#### **MicroStation Directives**

#### **MicroStation Directives**

#### http://selectservices.bentley.com/technotes/technotes/8160.htm

#### If a configuration variable is set as follows: MS\_EXAMPLE <sup>=</sup> D:\Bentley\Workspace\MyProject\3dcells.cel

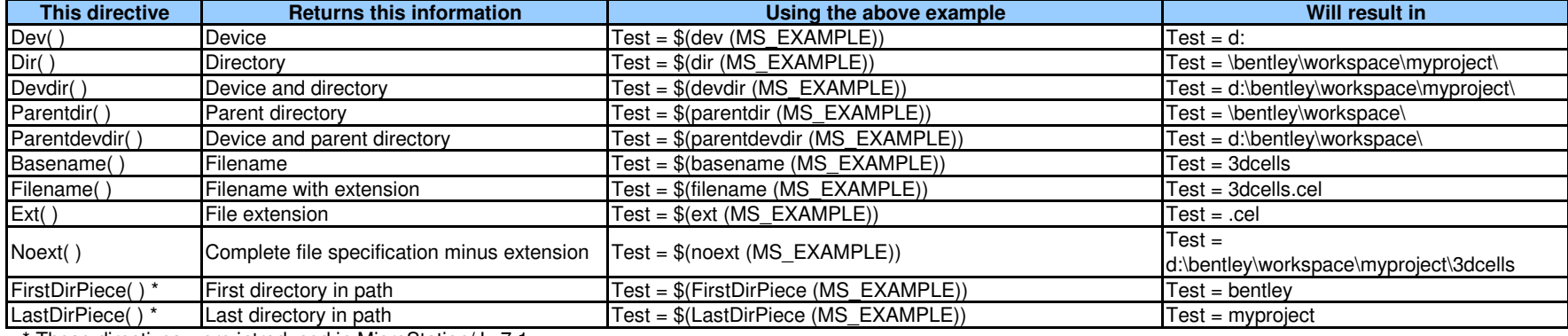

These directives were introduced in MicroStation/J v7.1.

If the configuration variable is set as follows: MS\_CELL <sup>=</sup> d:\cell\mycells\;c:\cell\;g:\mycells\

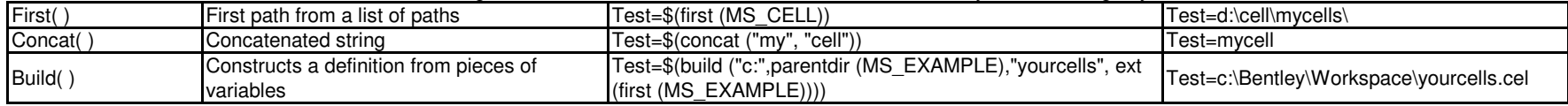

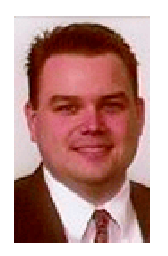

John C. Stickney 702 Wellington Drive Springfield, Ohio 45506 john.stickney@engineer.com **REVISED**

**10-6-2003 General Comments:**

Compiled By:  $\begin{array}{c} 1 = \text{On} \\ \text{Algebraic} \end{array}$  Added an undocumented Microstation variable and a couple  $\begin{array}{c} 1 = \text{On} \\ \text{On} \end{array}$ n C. Stickney **0** = Off C. Stickney **0** = Off C. Stickney **0** = Off C. Stickney **0** = Off Ceopak variables (RED).

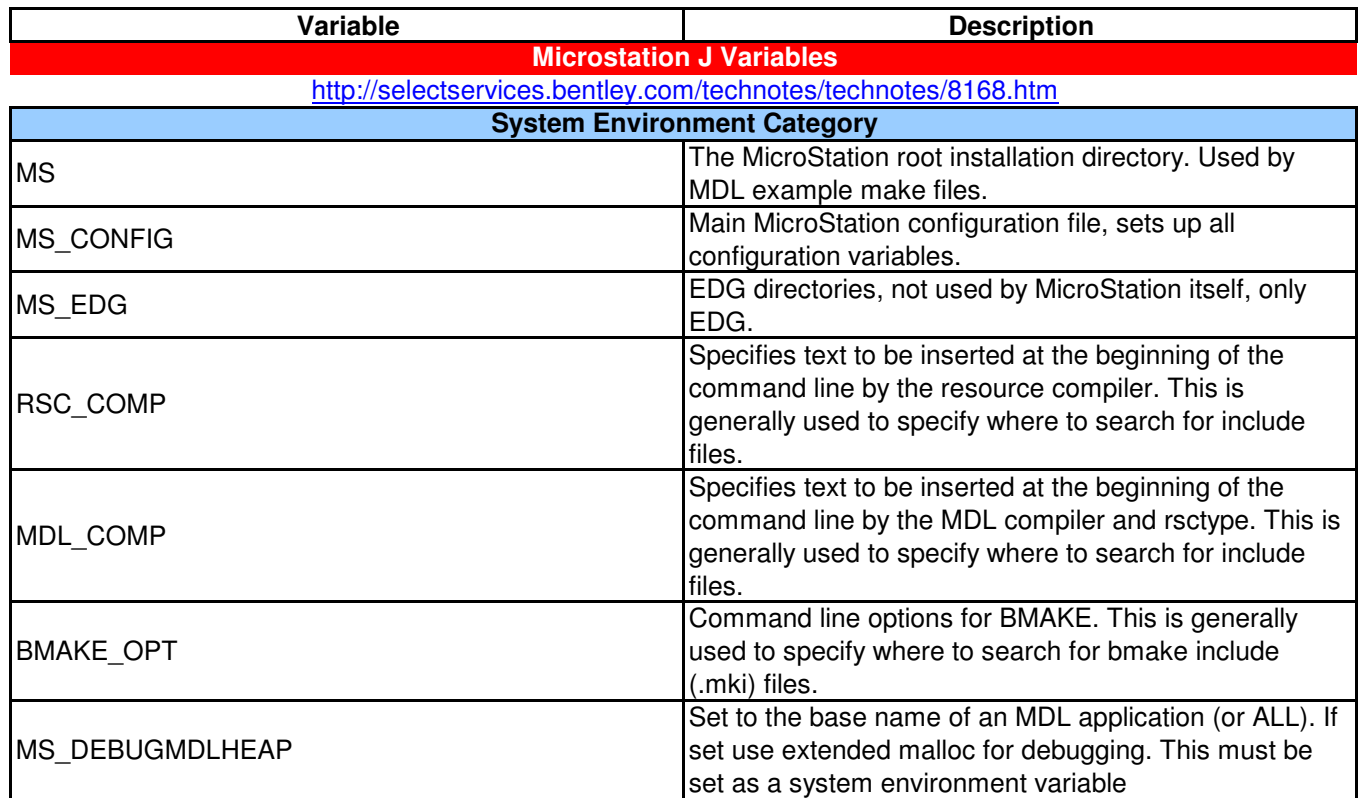

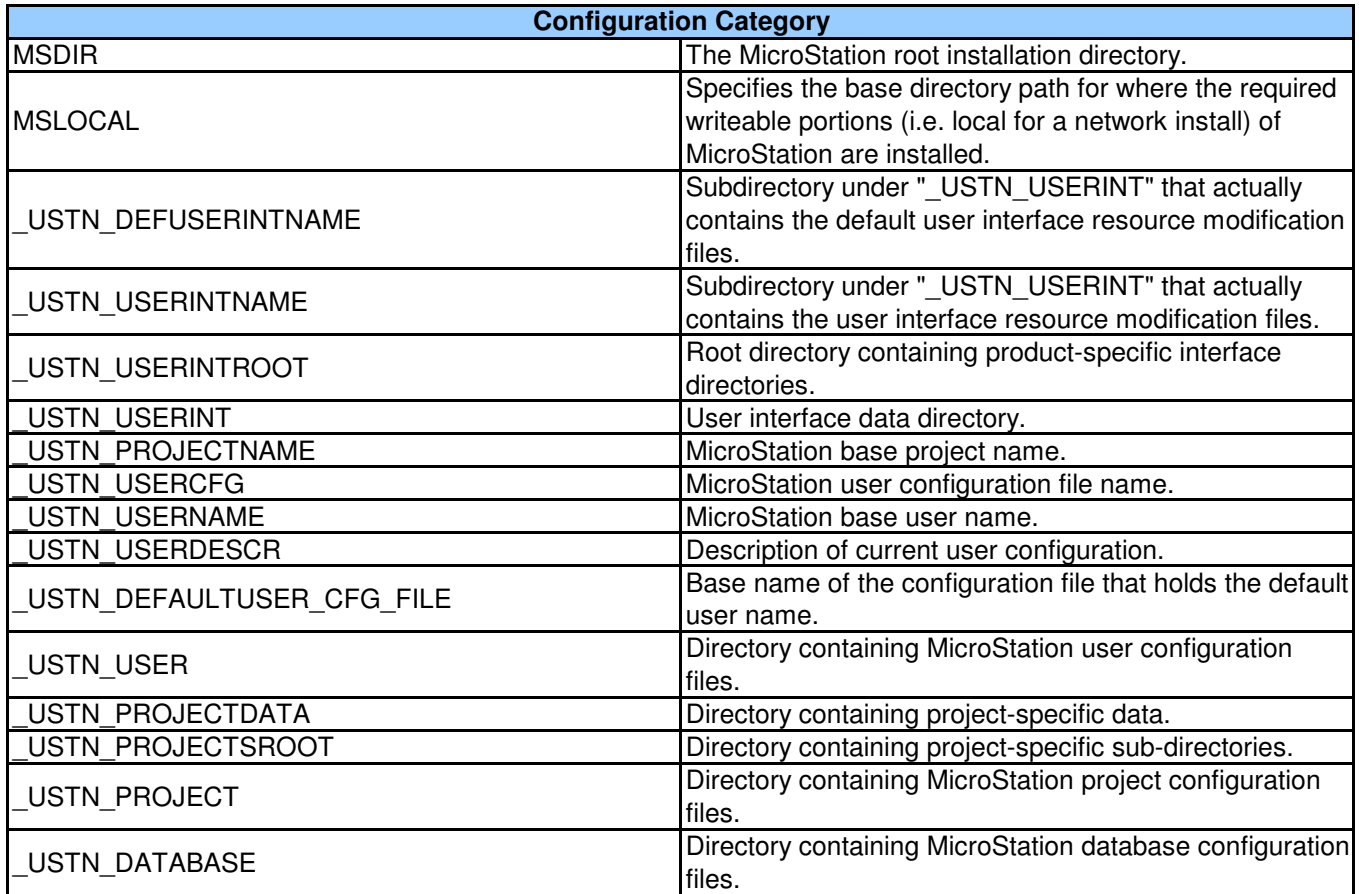

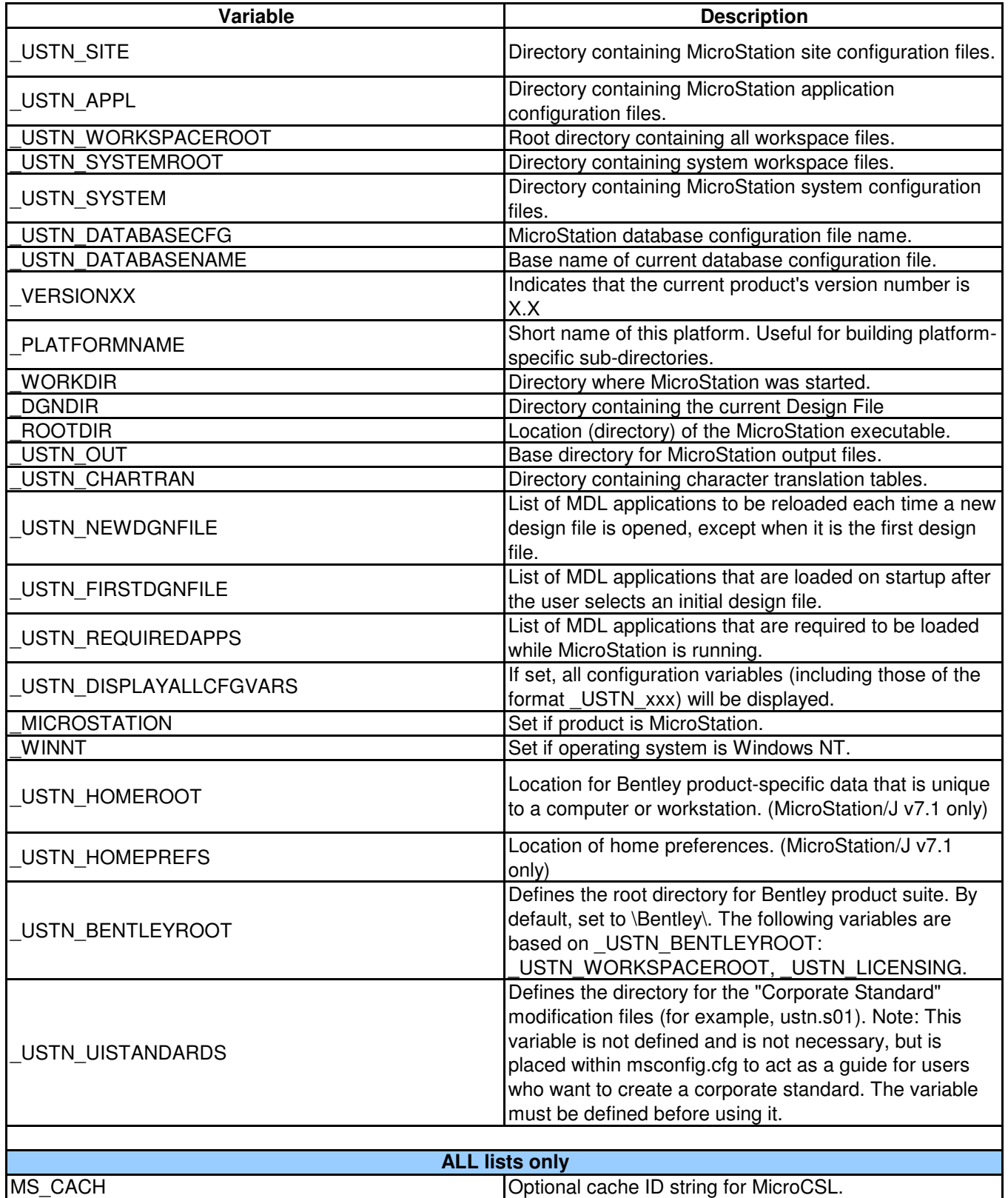

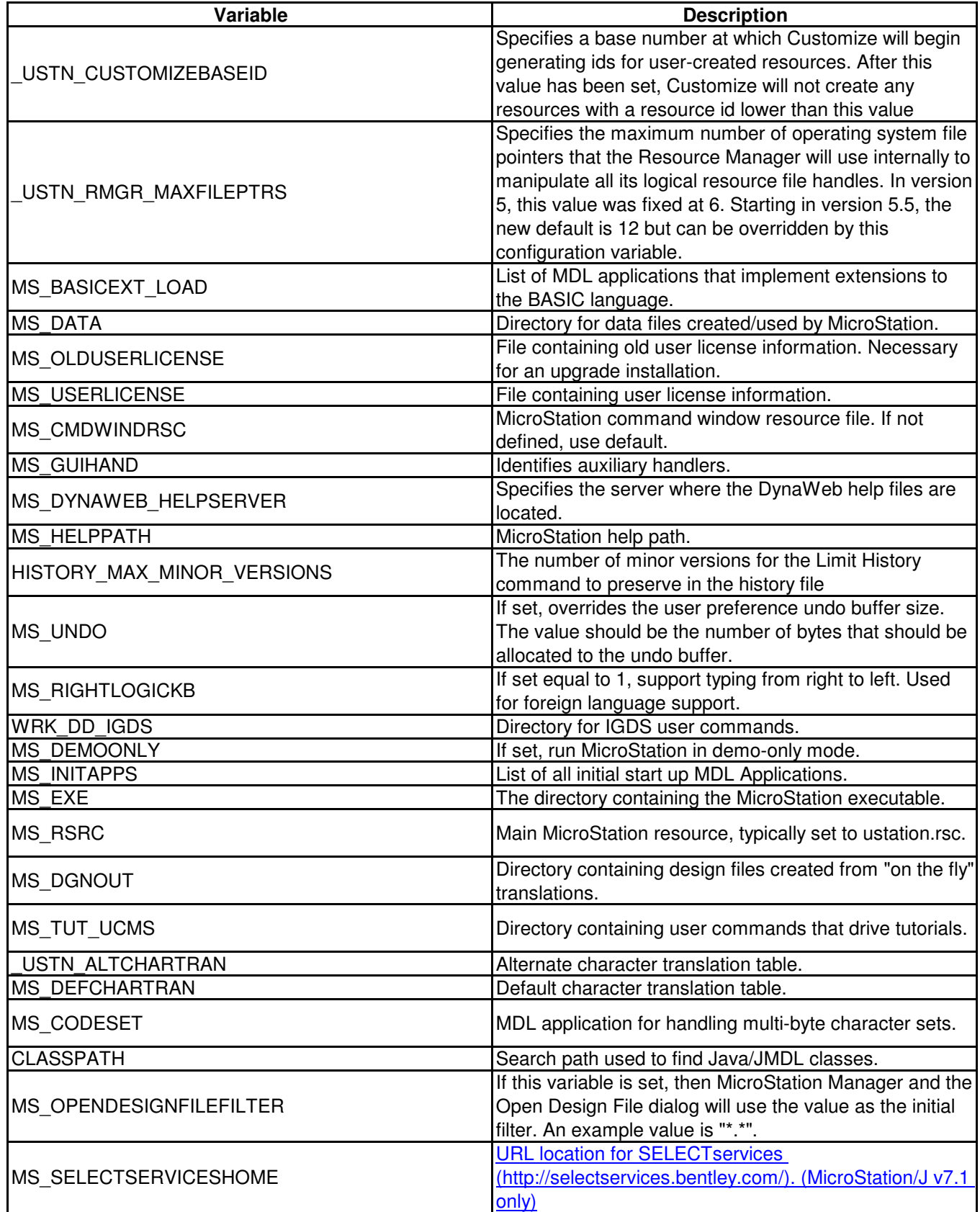

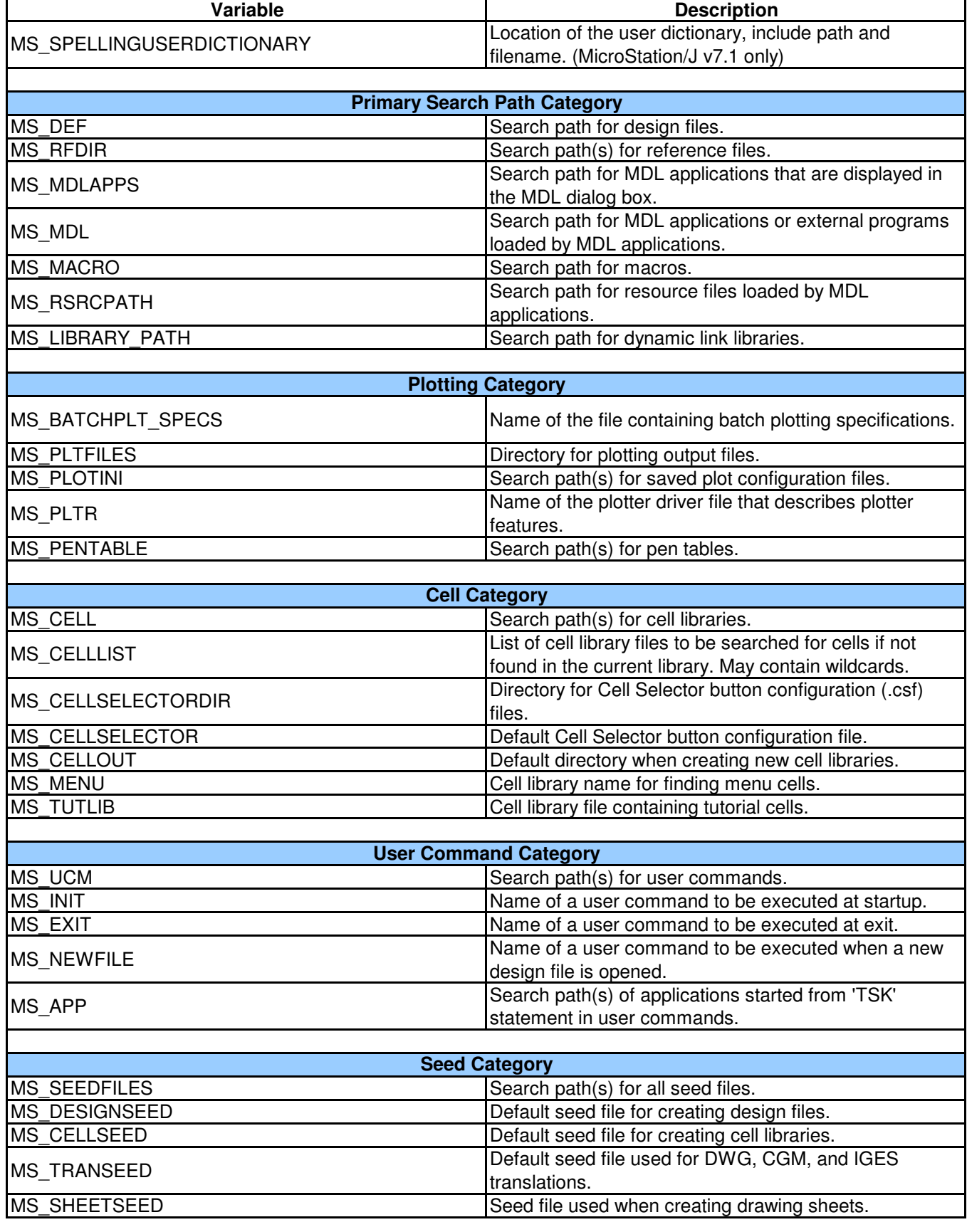

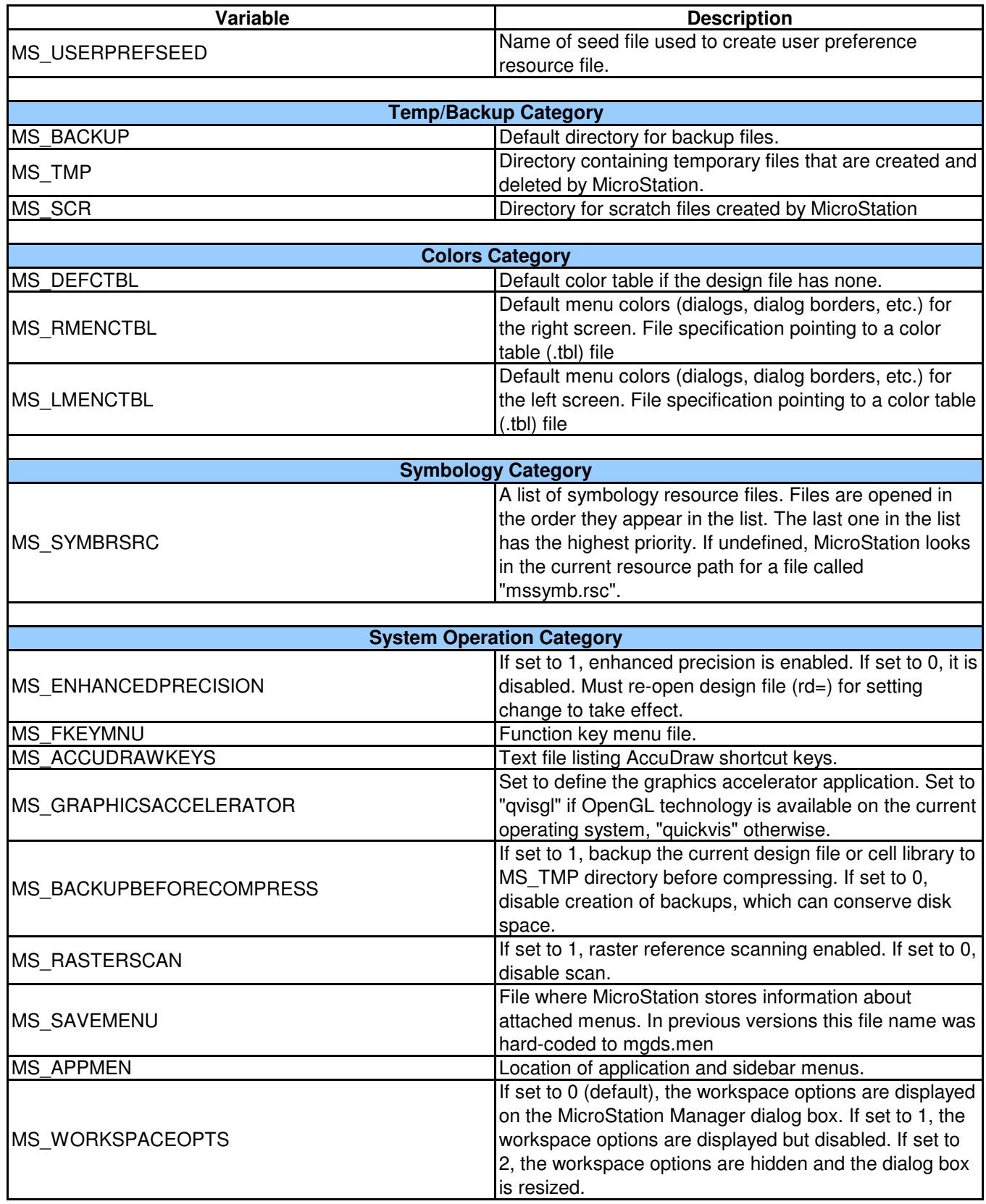

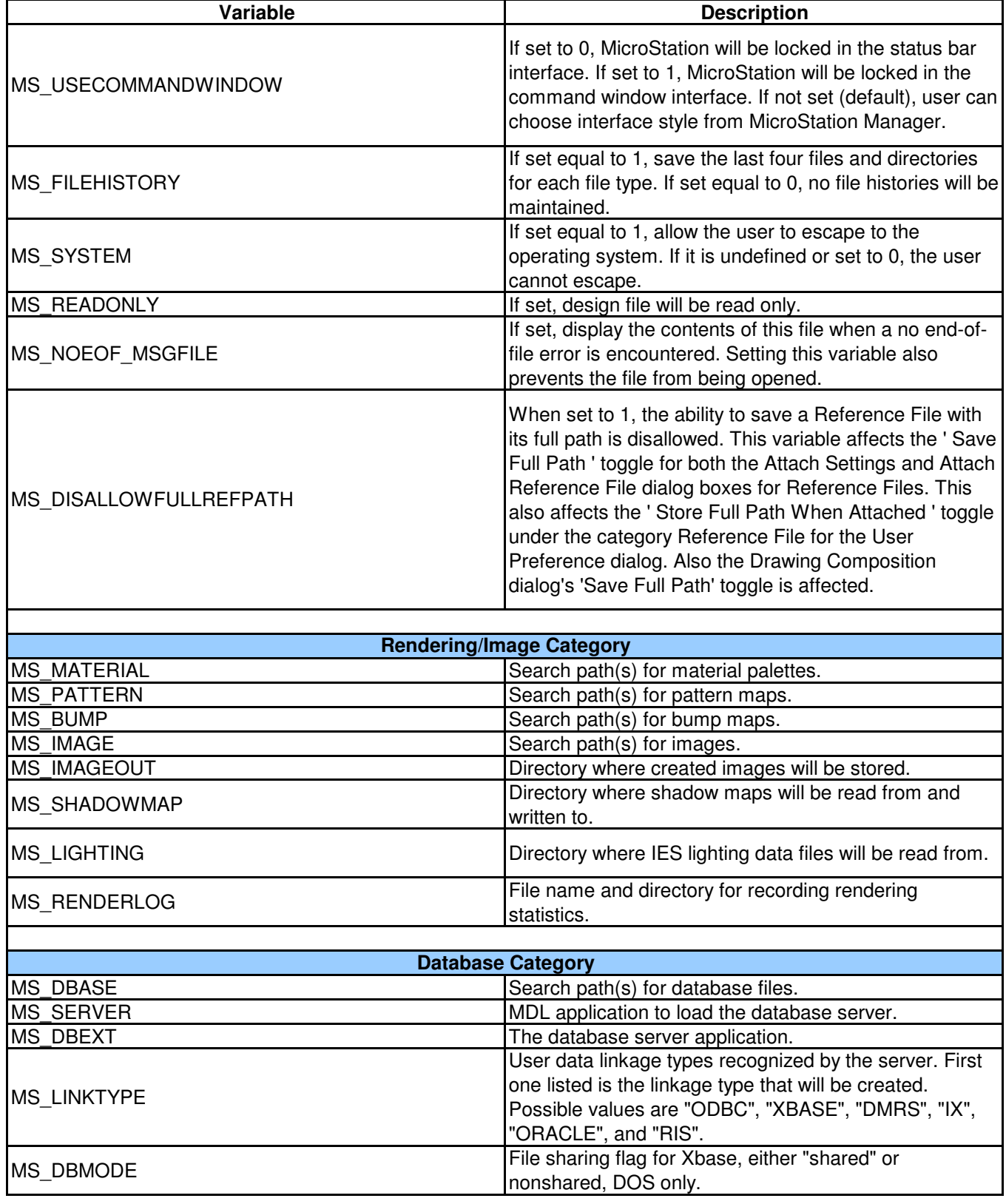

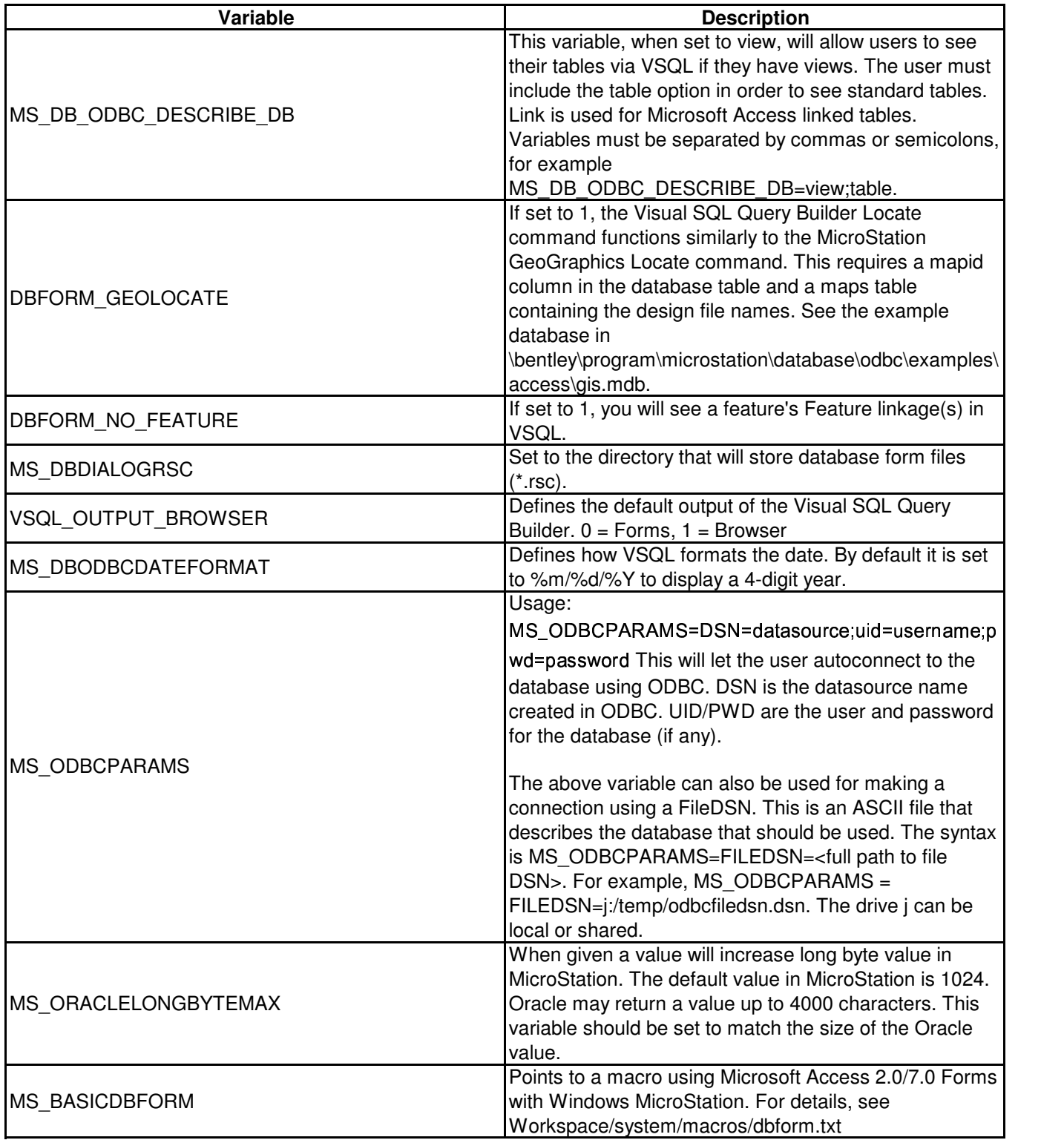

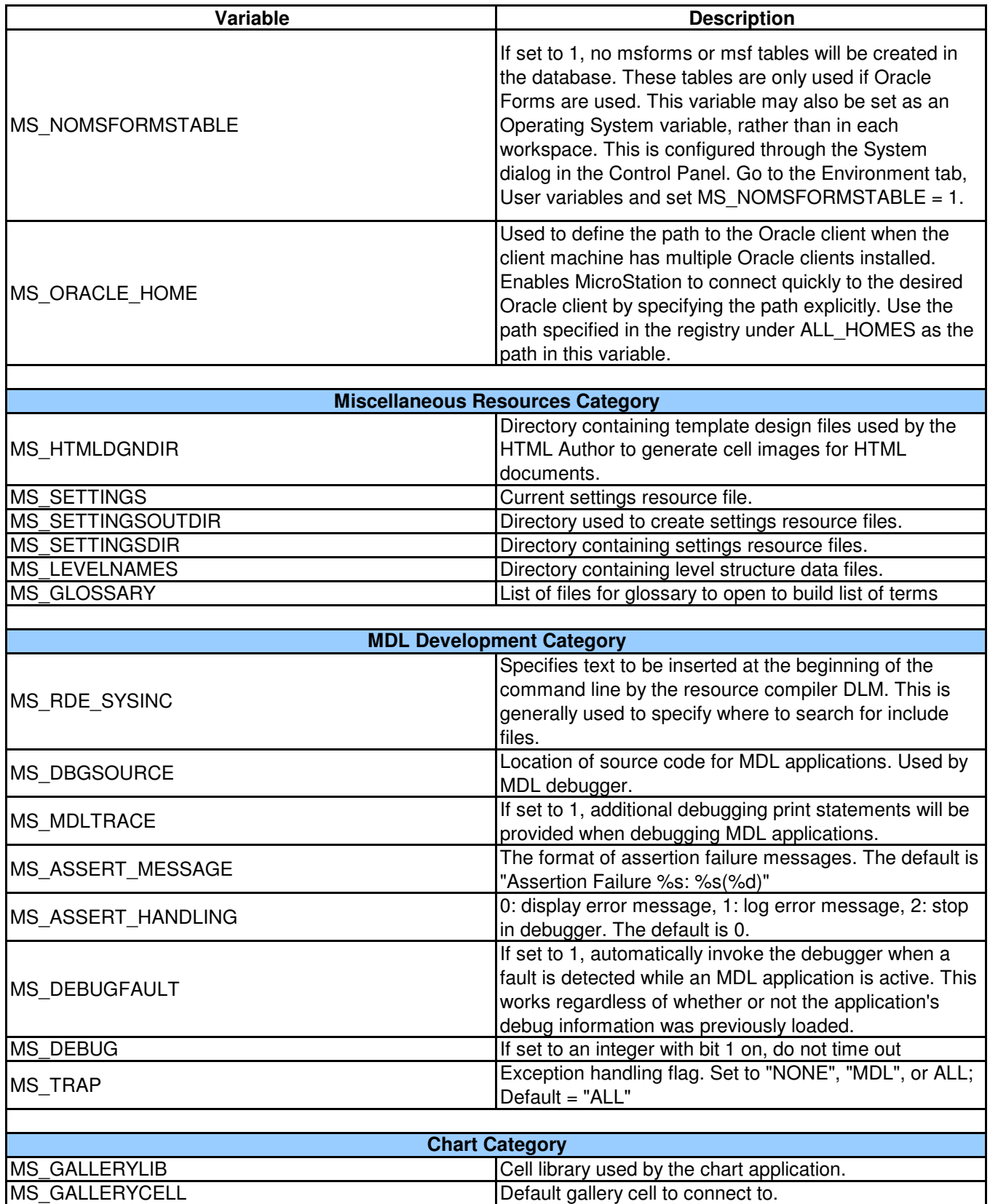

**DGNAPPS Category**

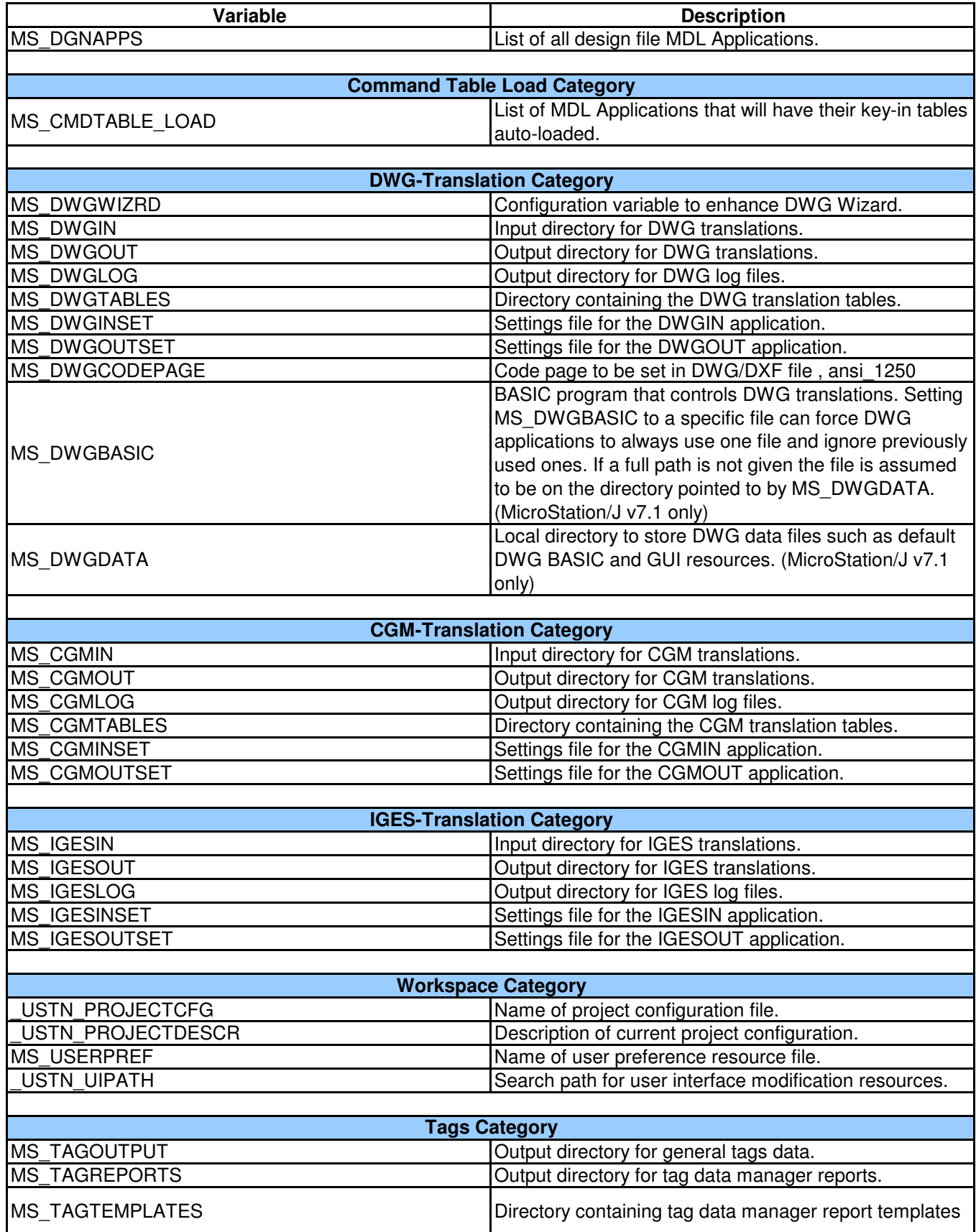

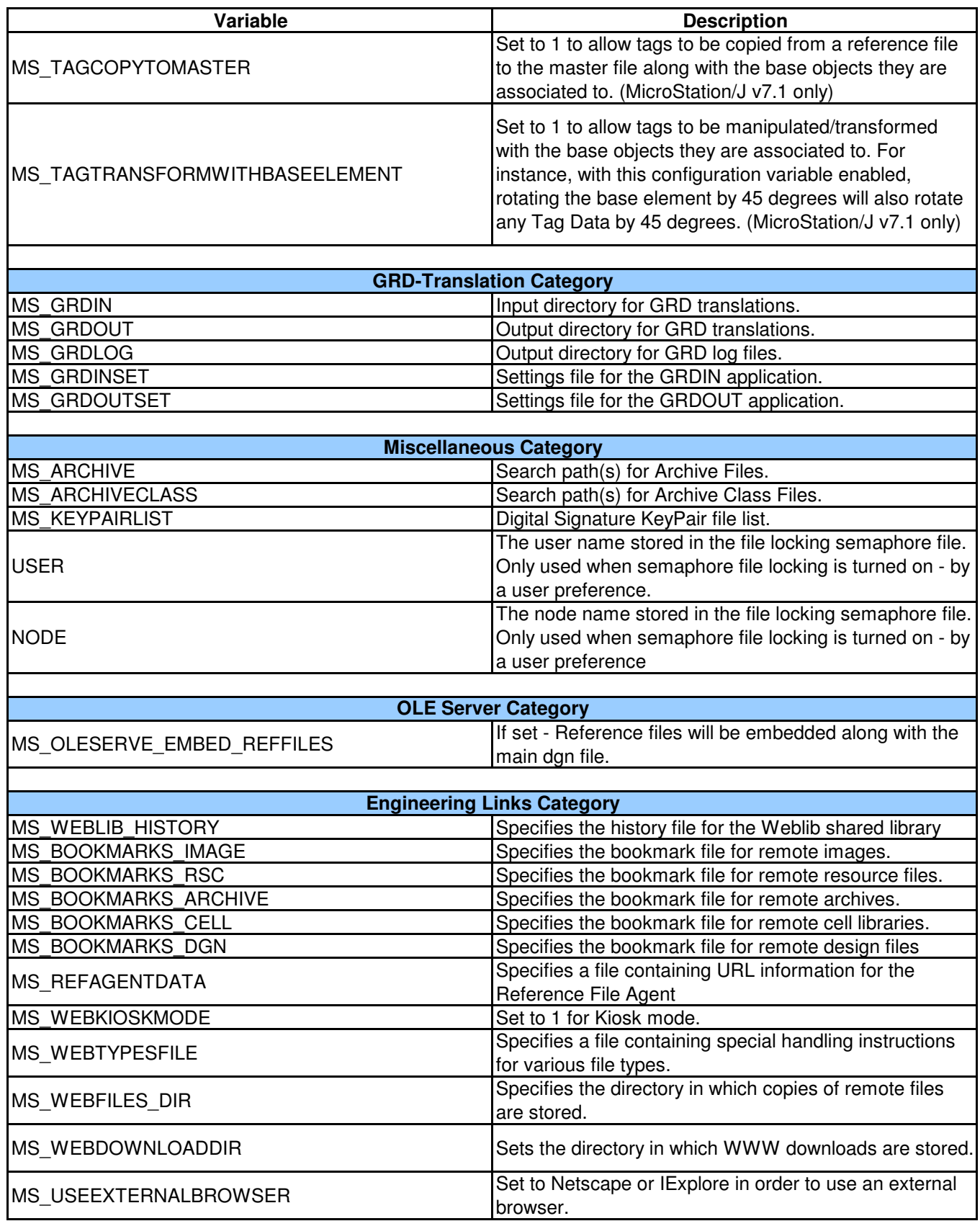

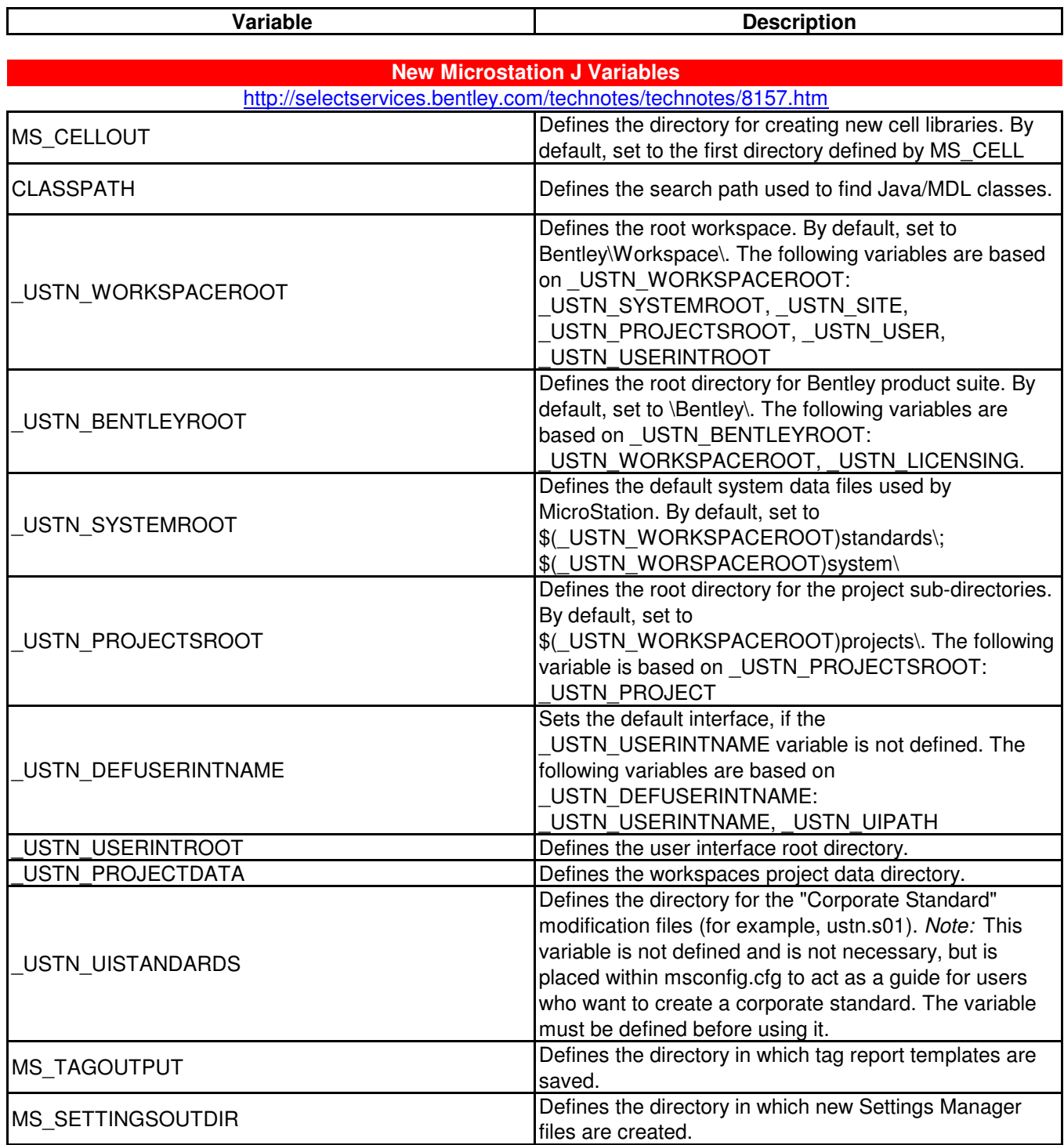

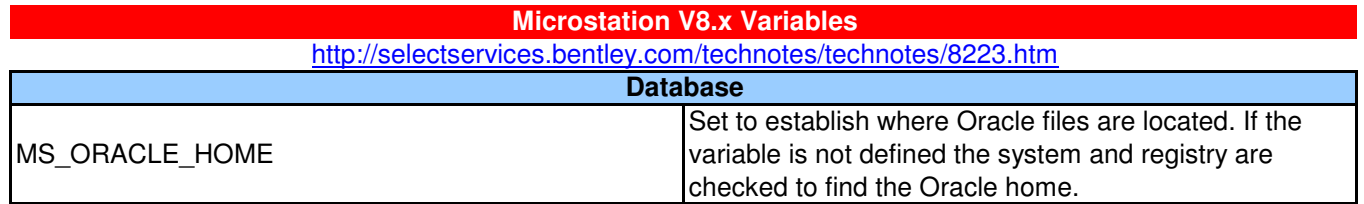

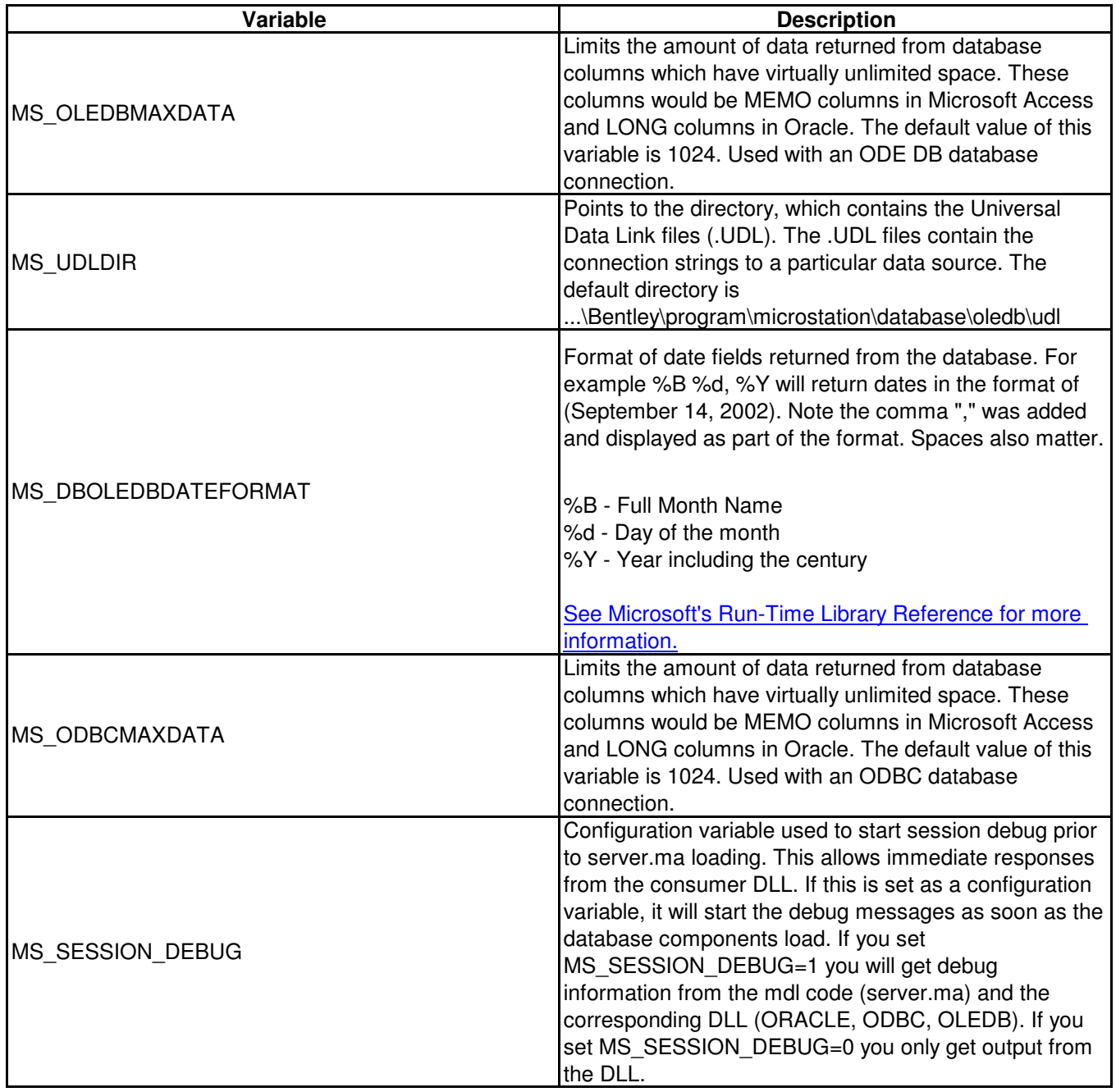

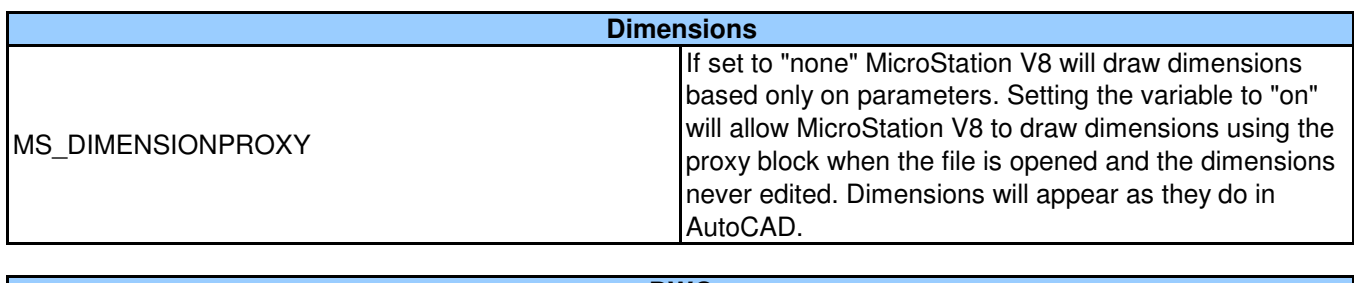

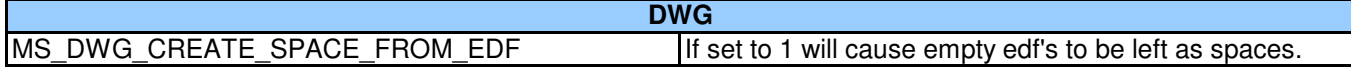

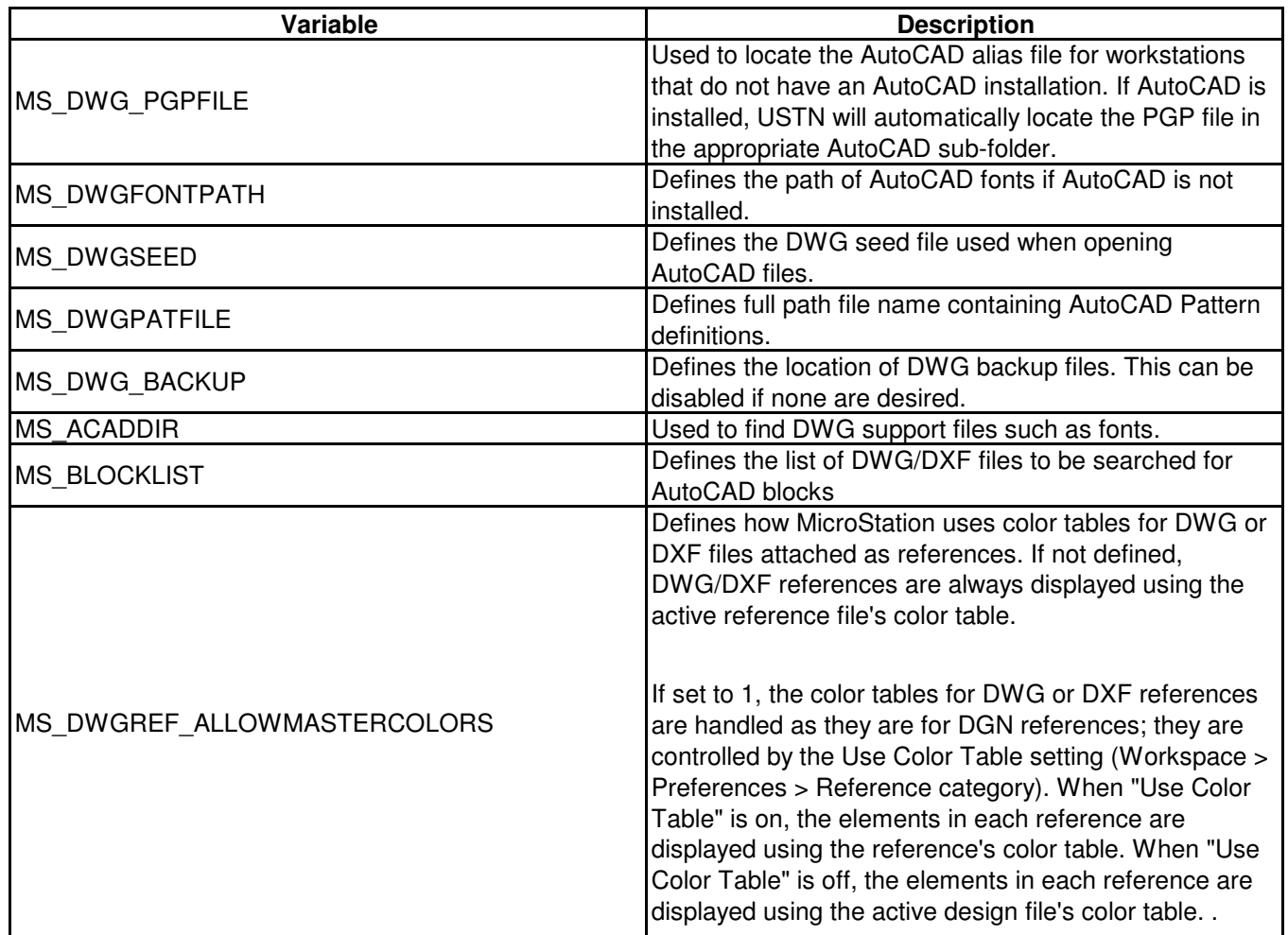

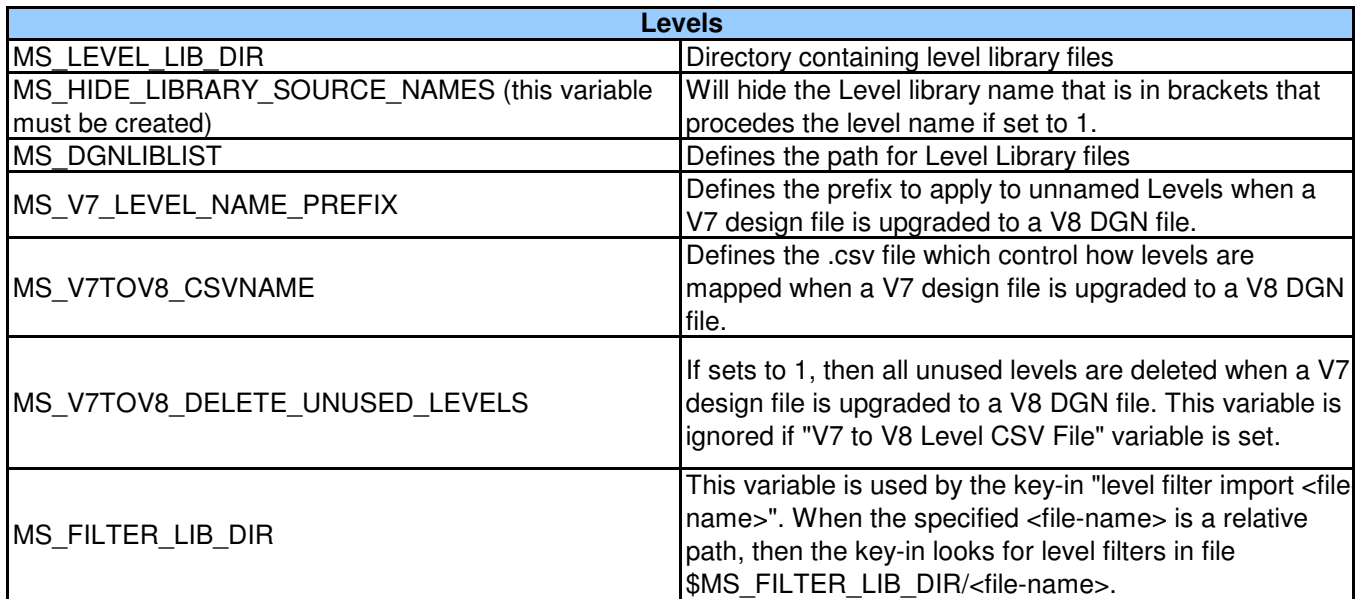

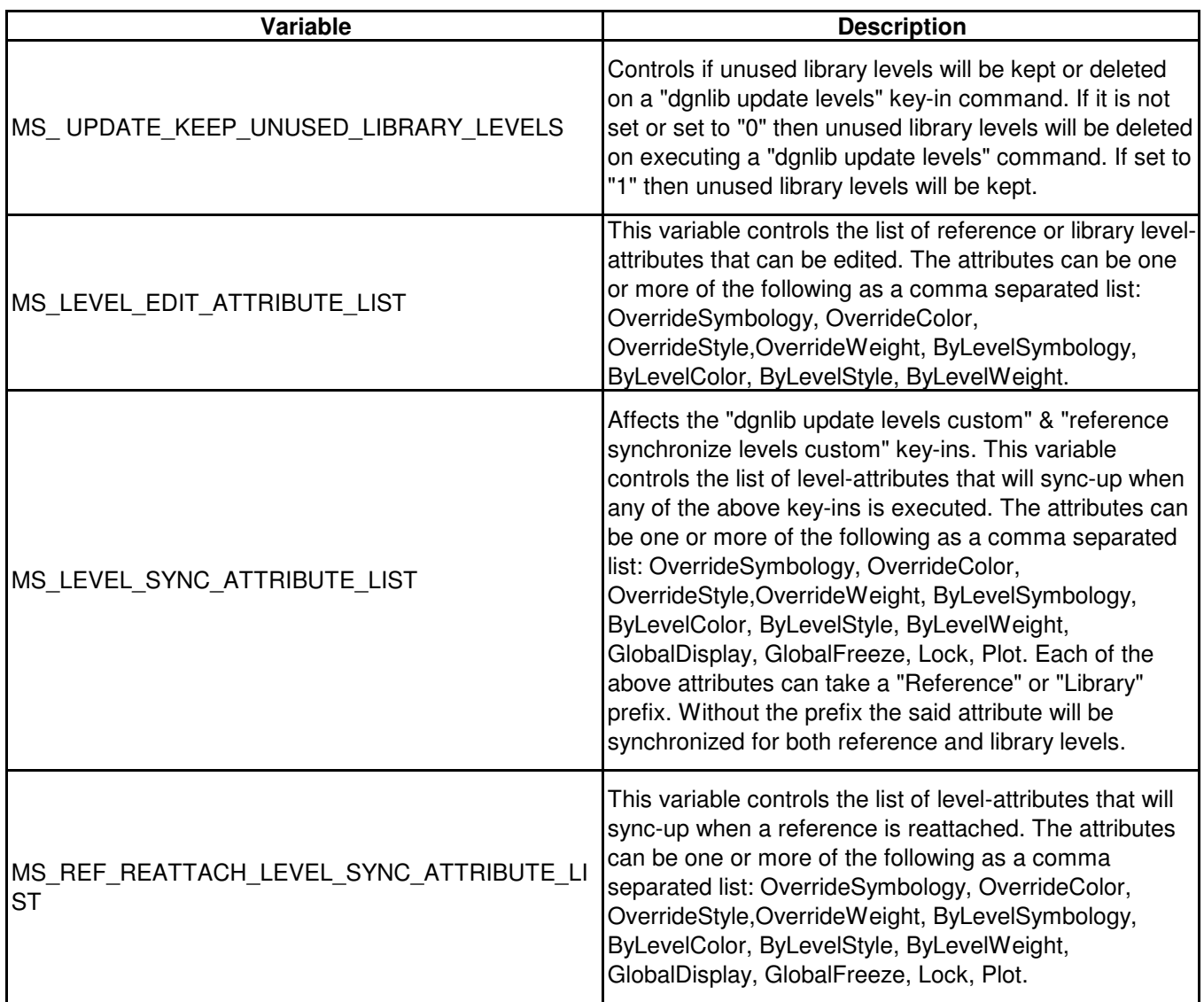

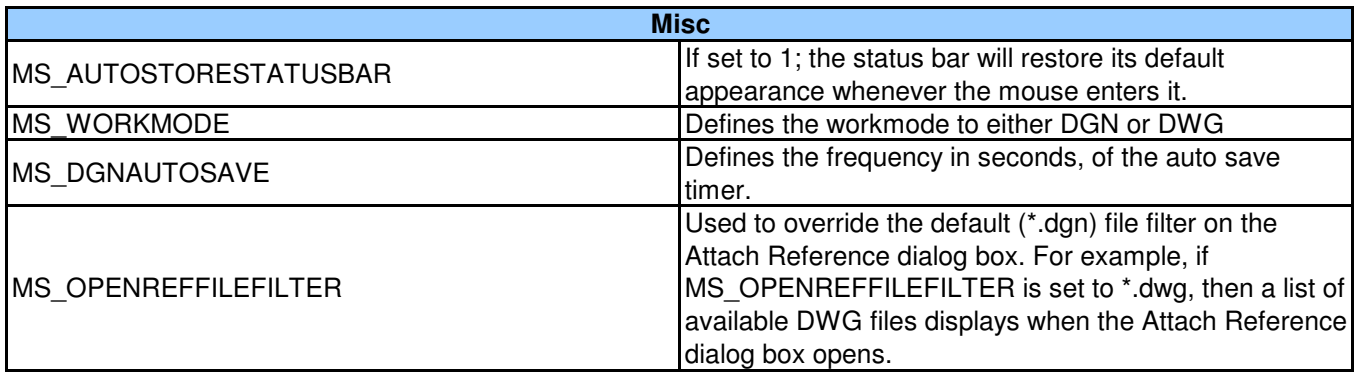

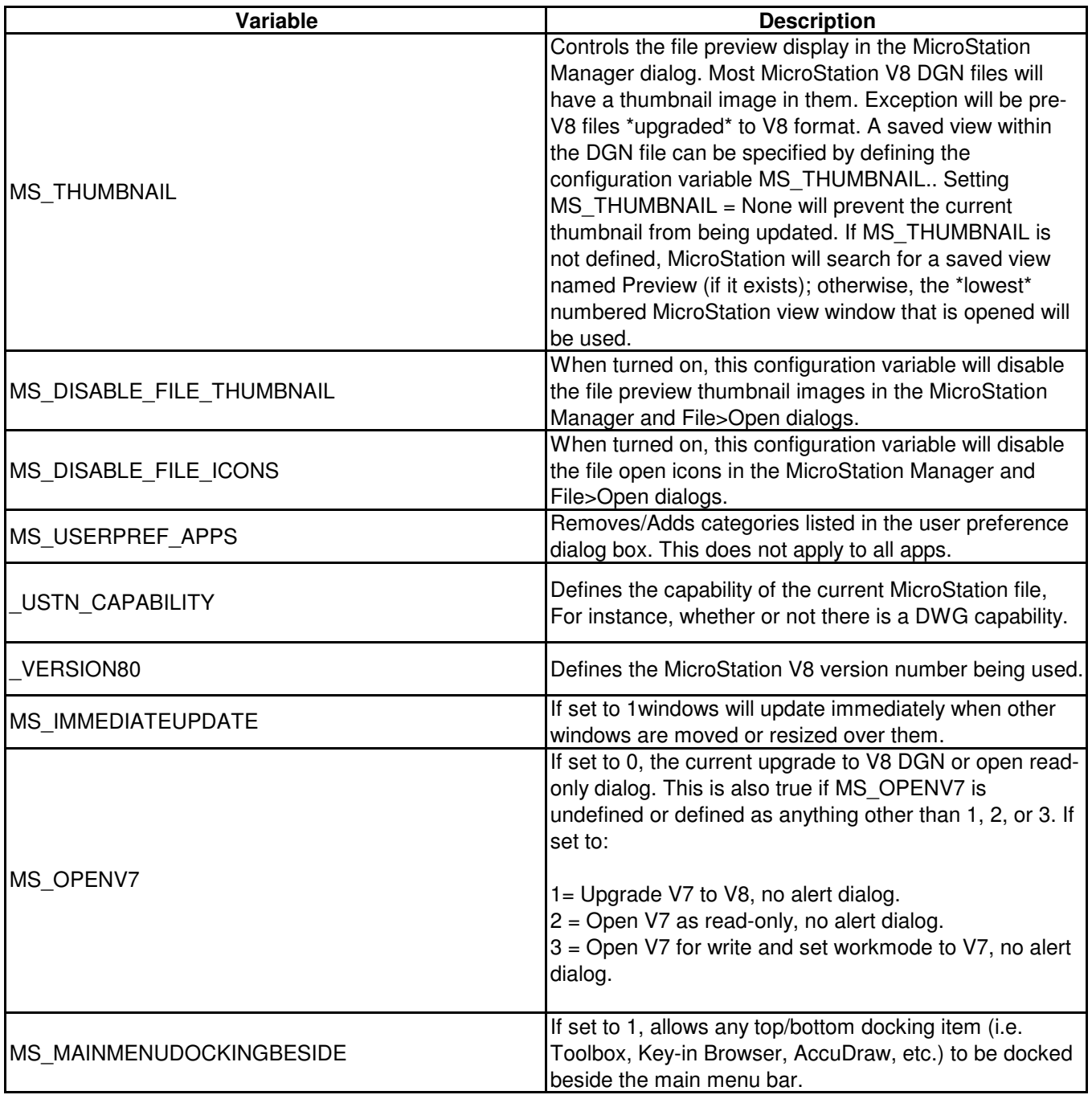

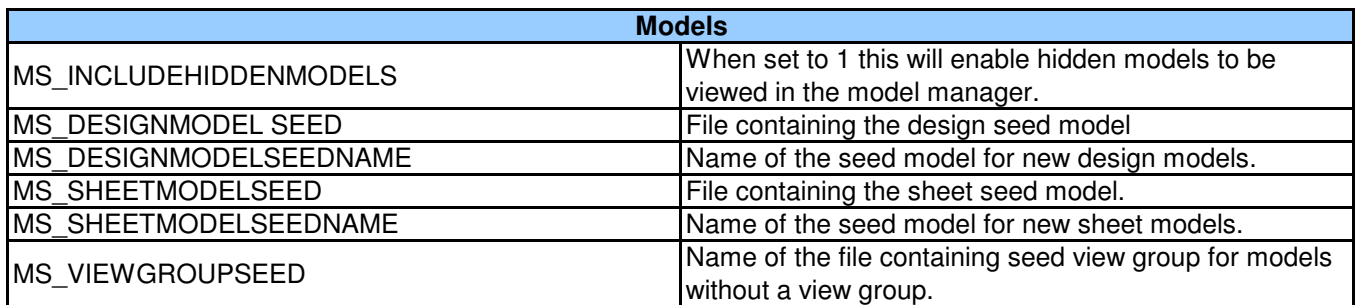

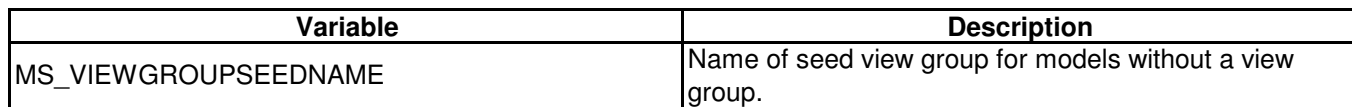

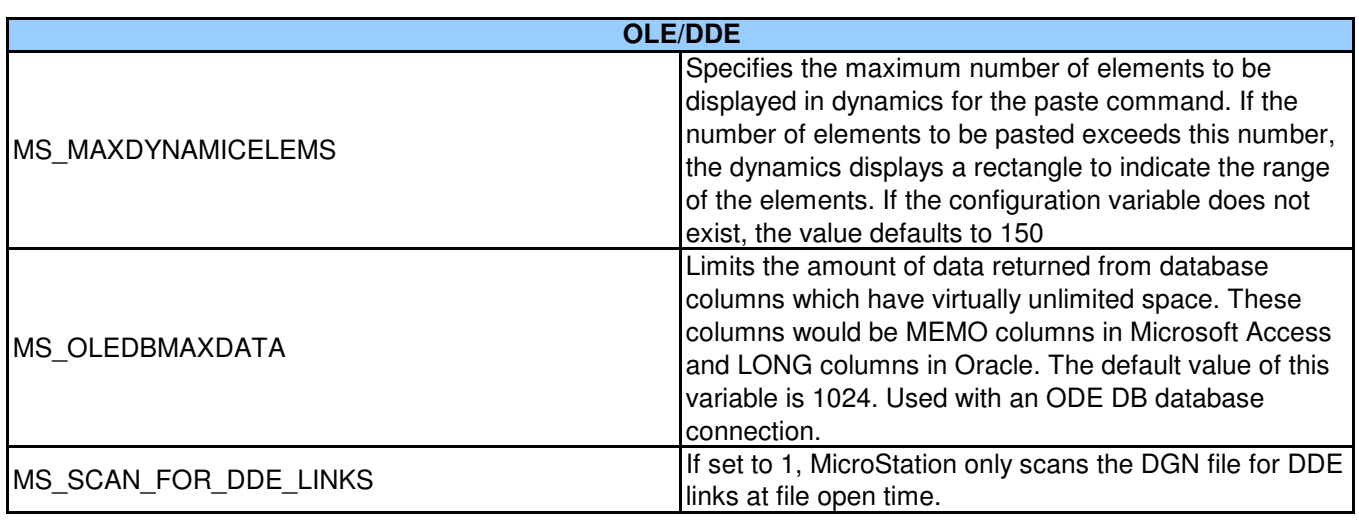

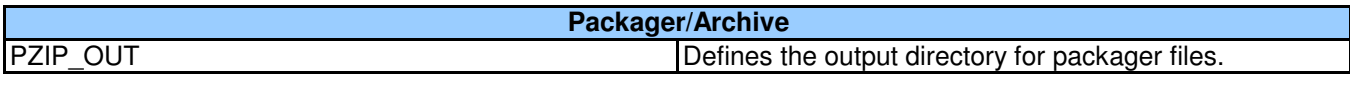

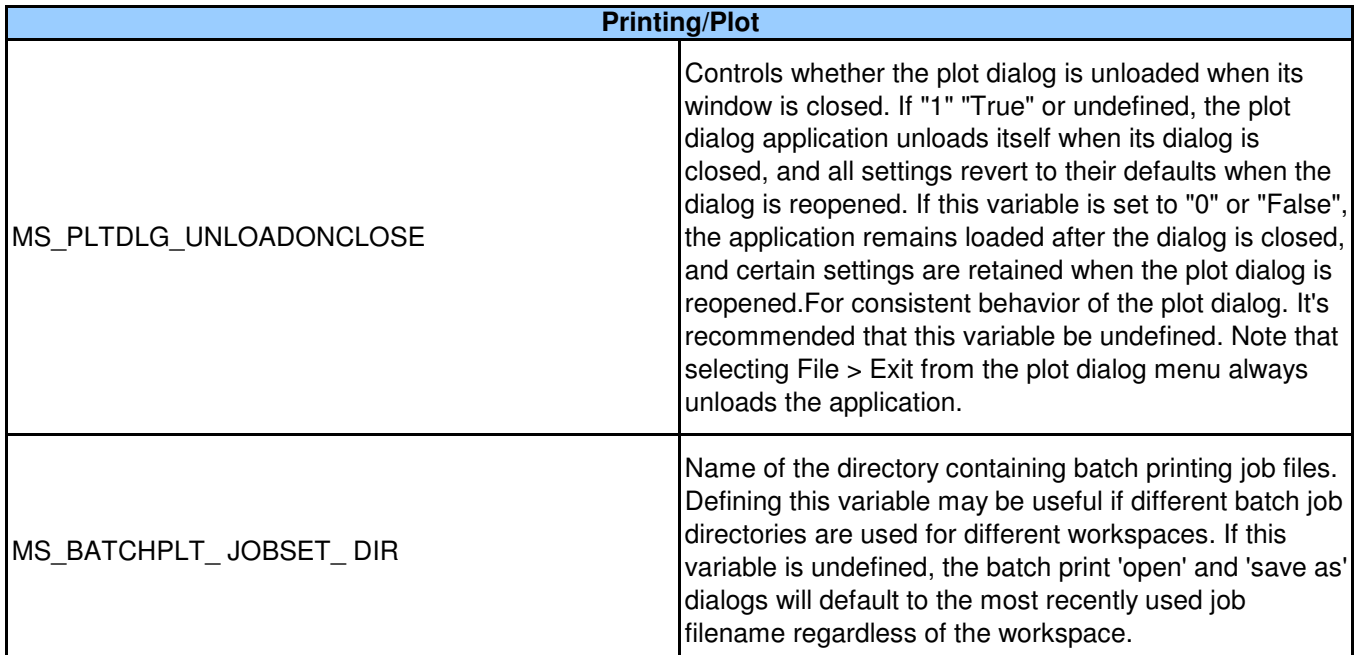

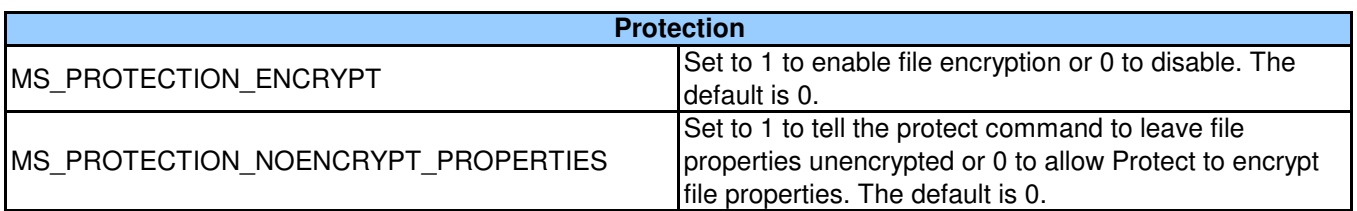

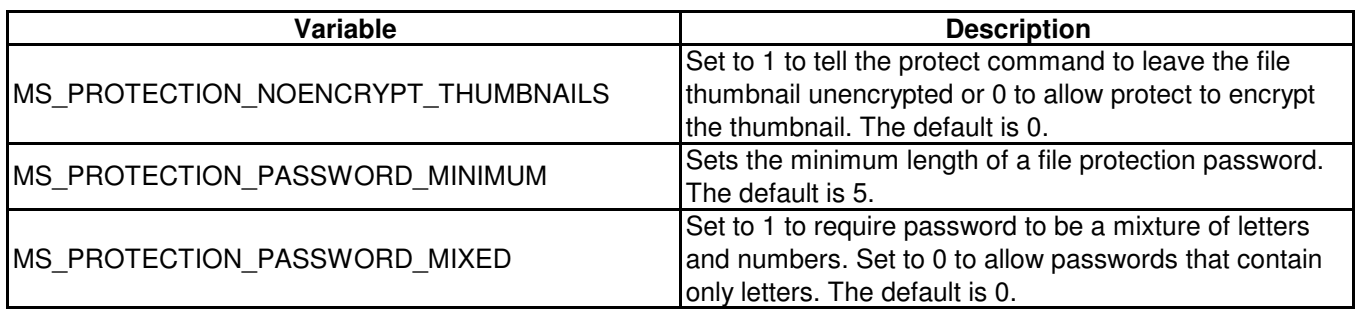

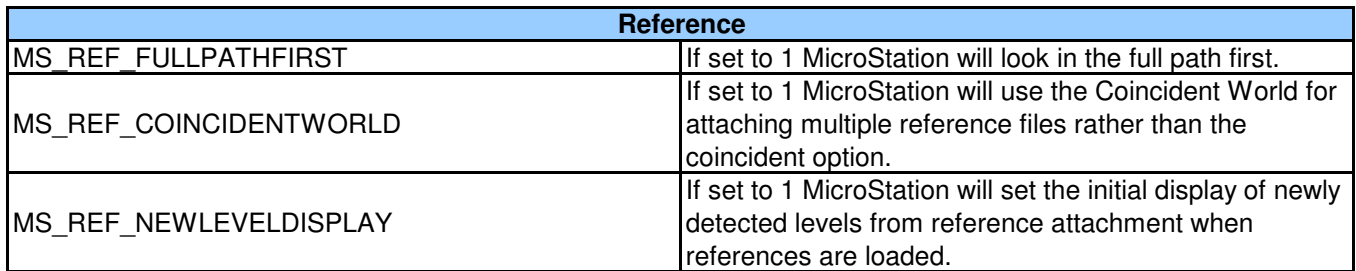

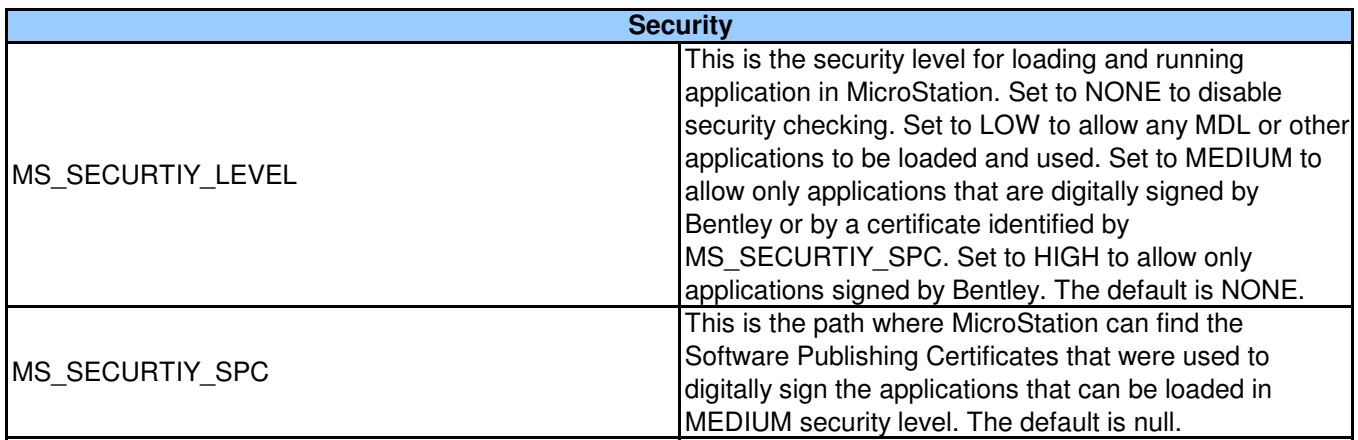

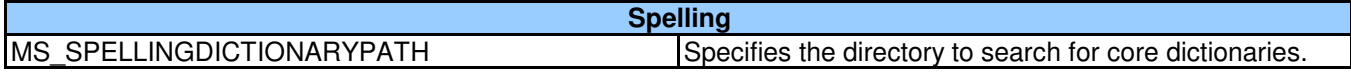

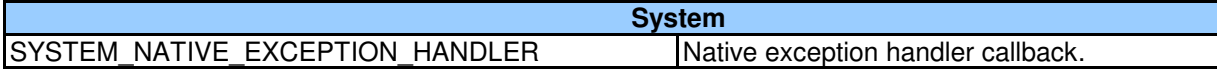

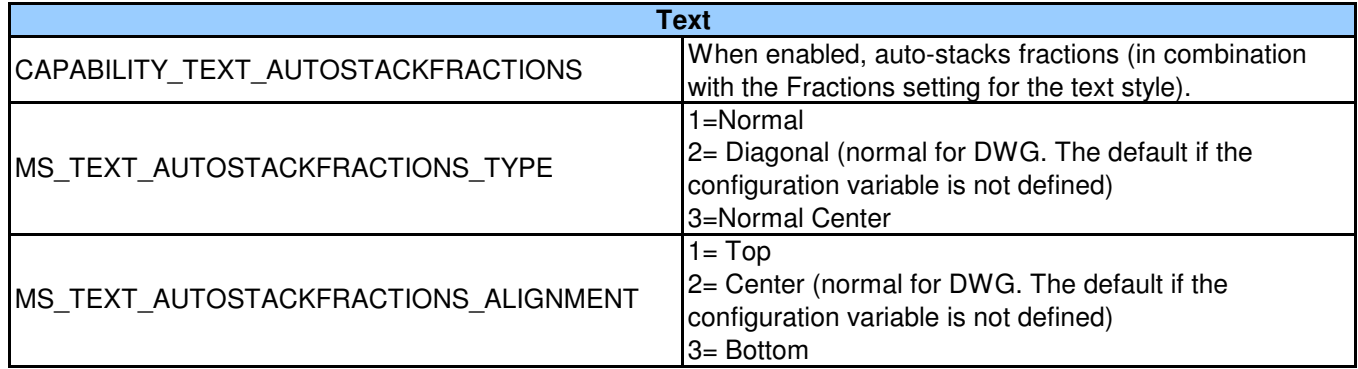

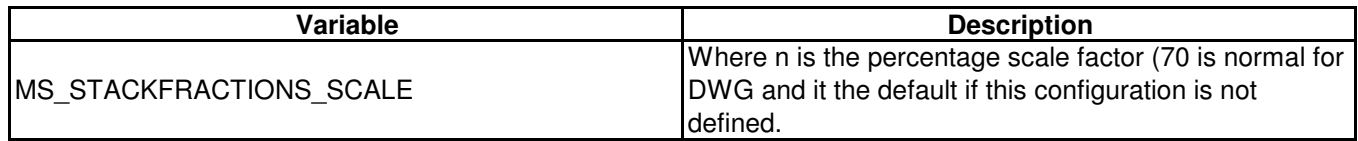

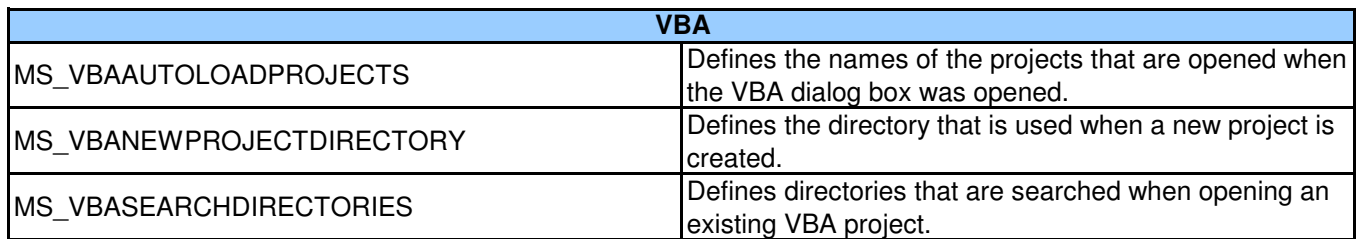

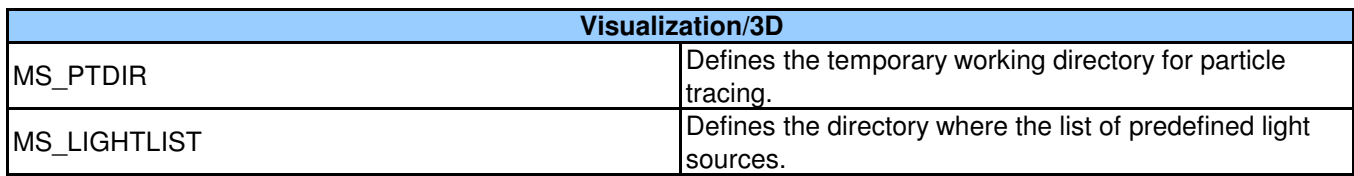

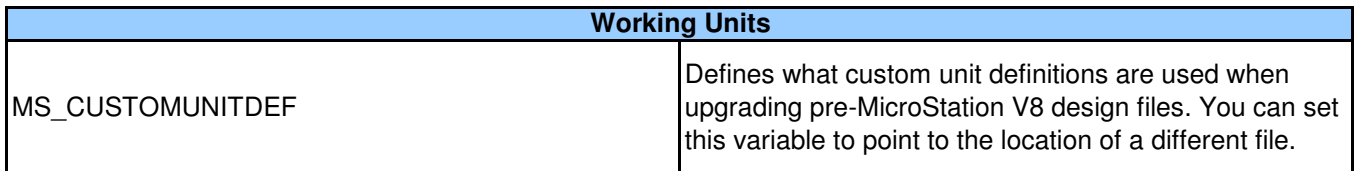

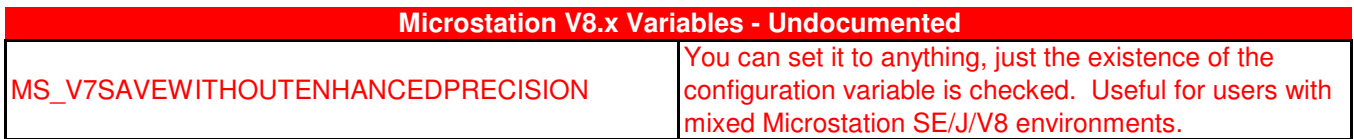

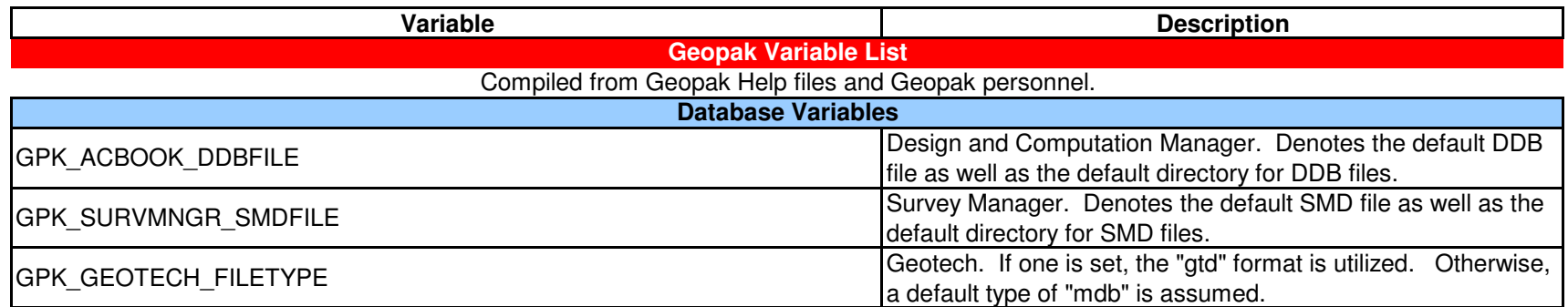

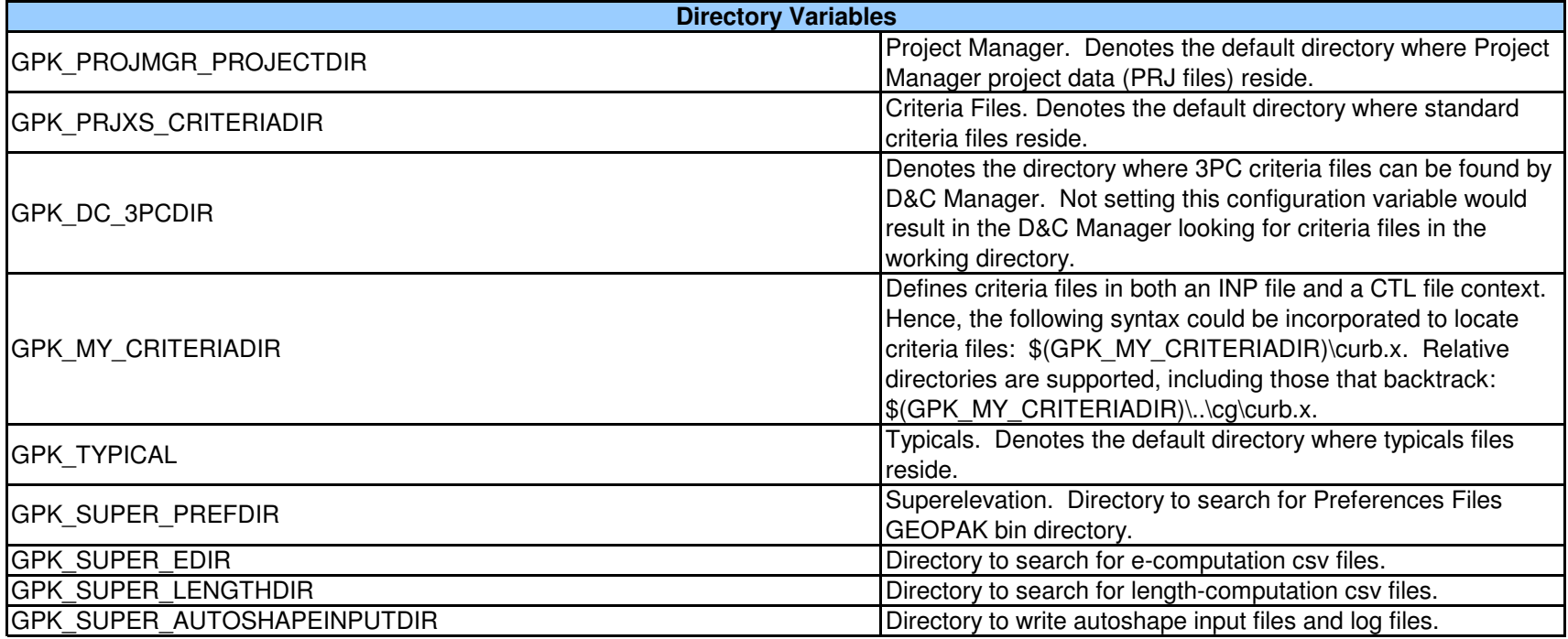

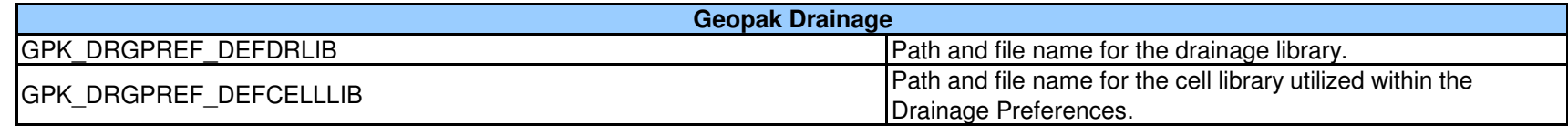

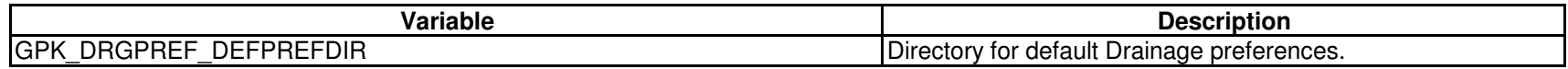

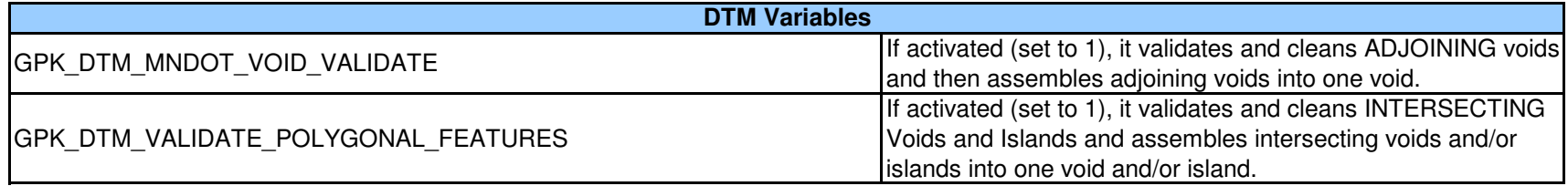

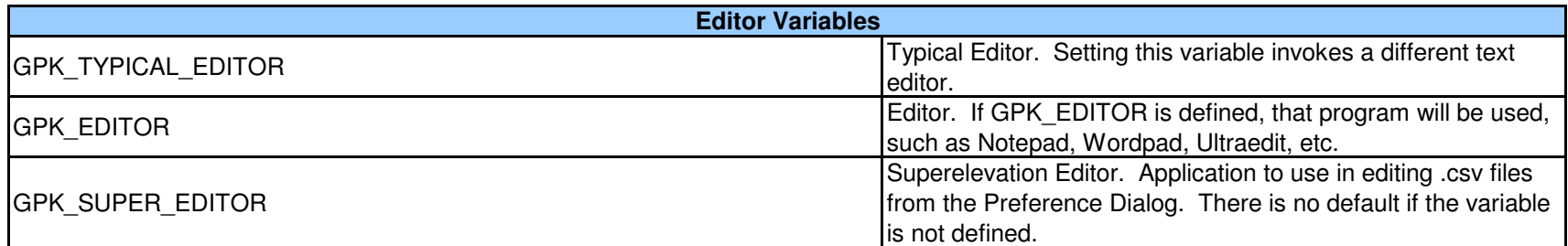

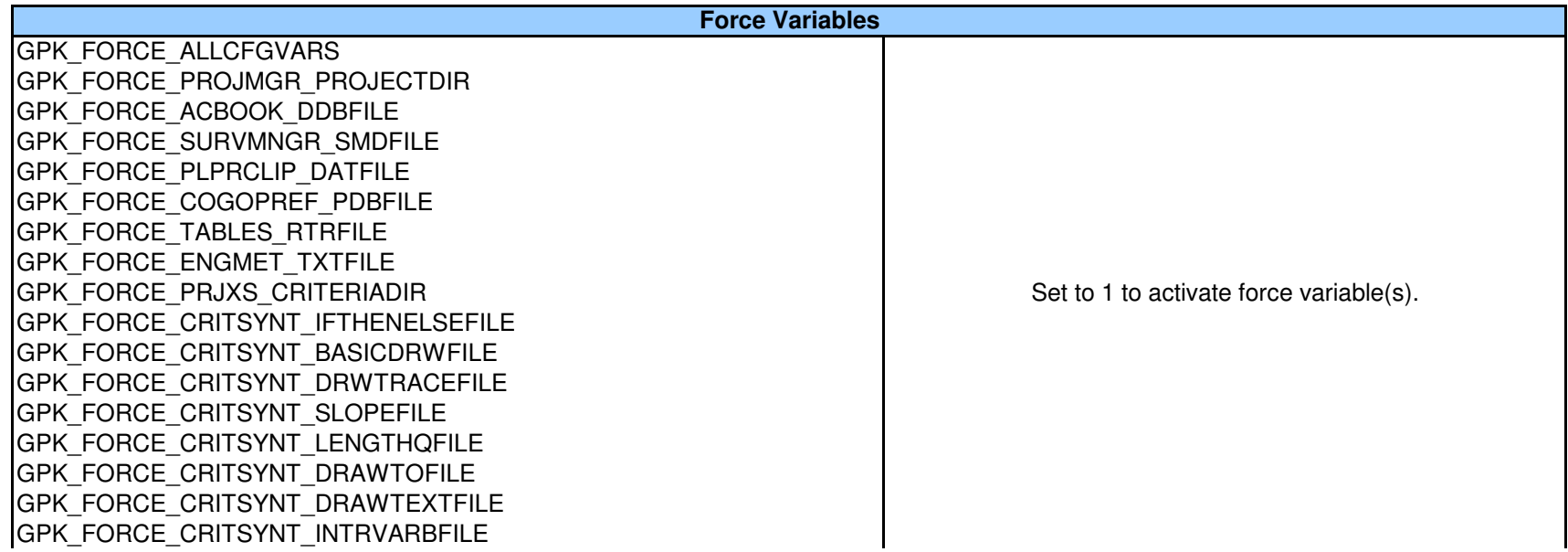

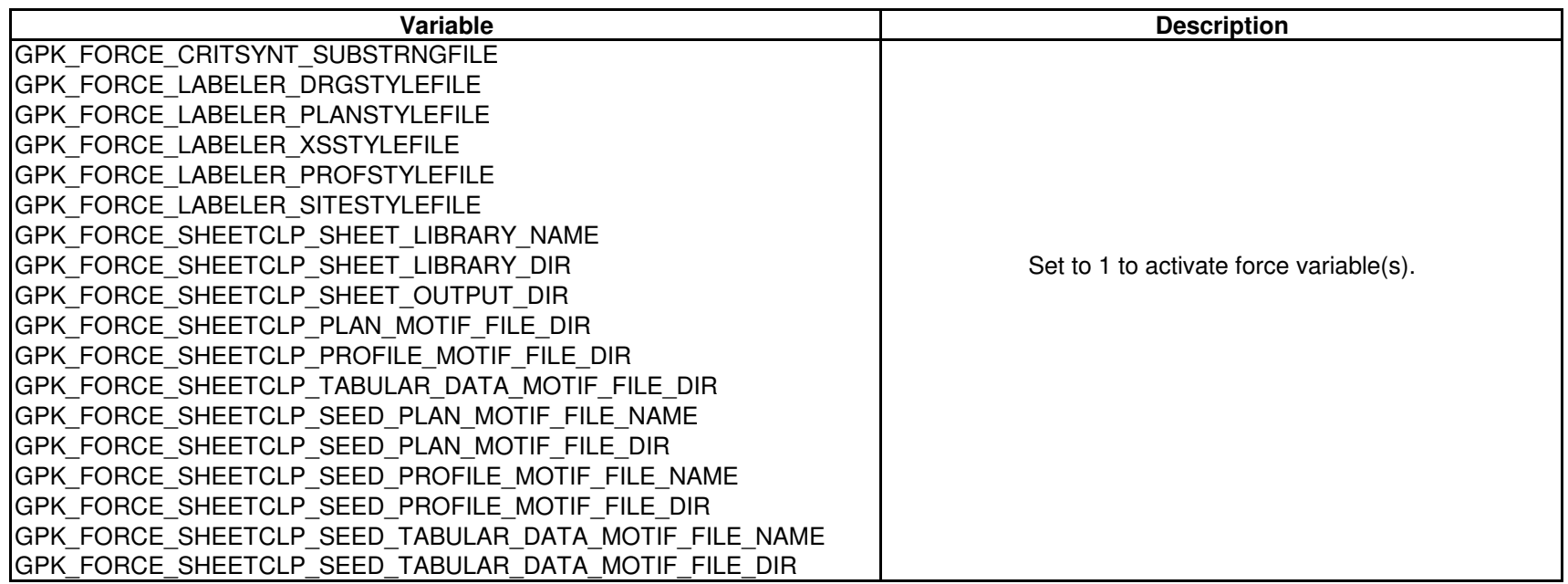

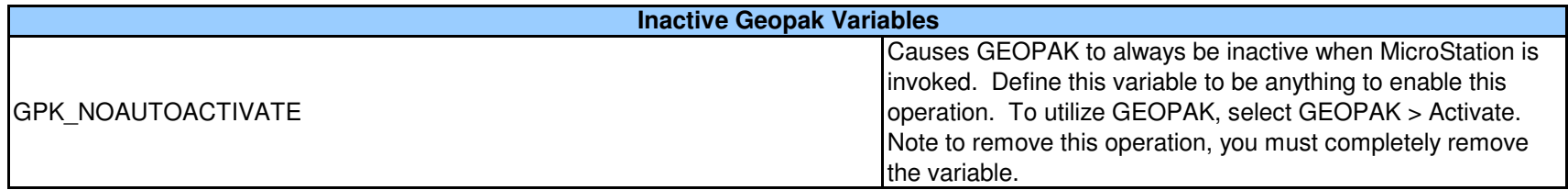

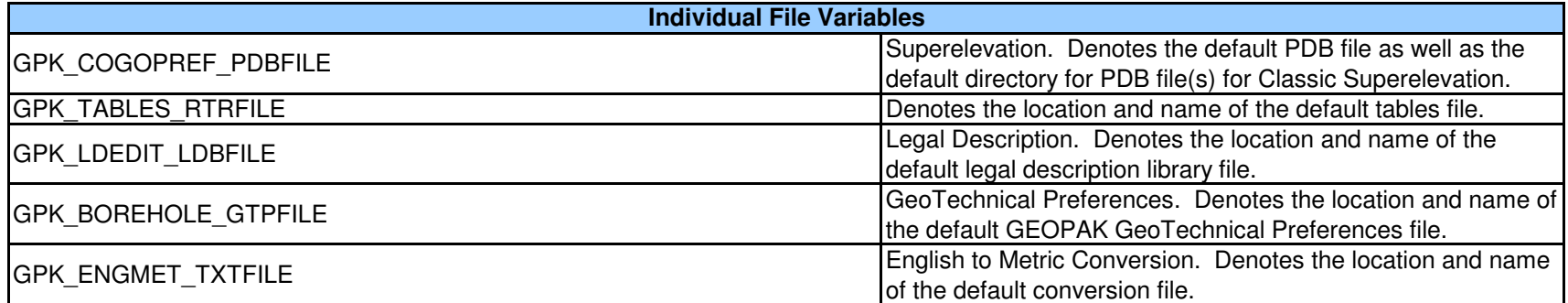

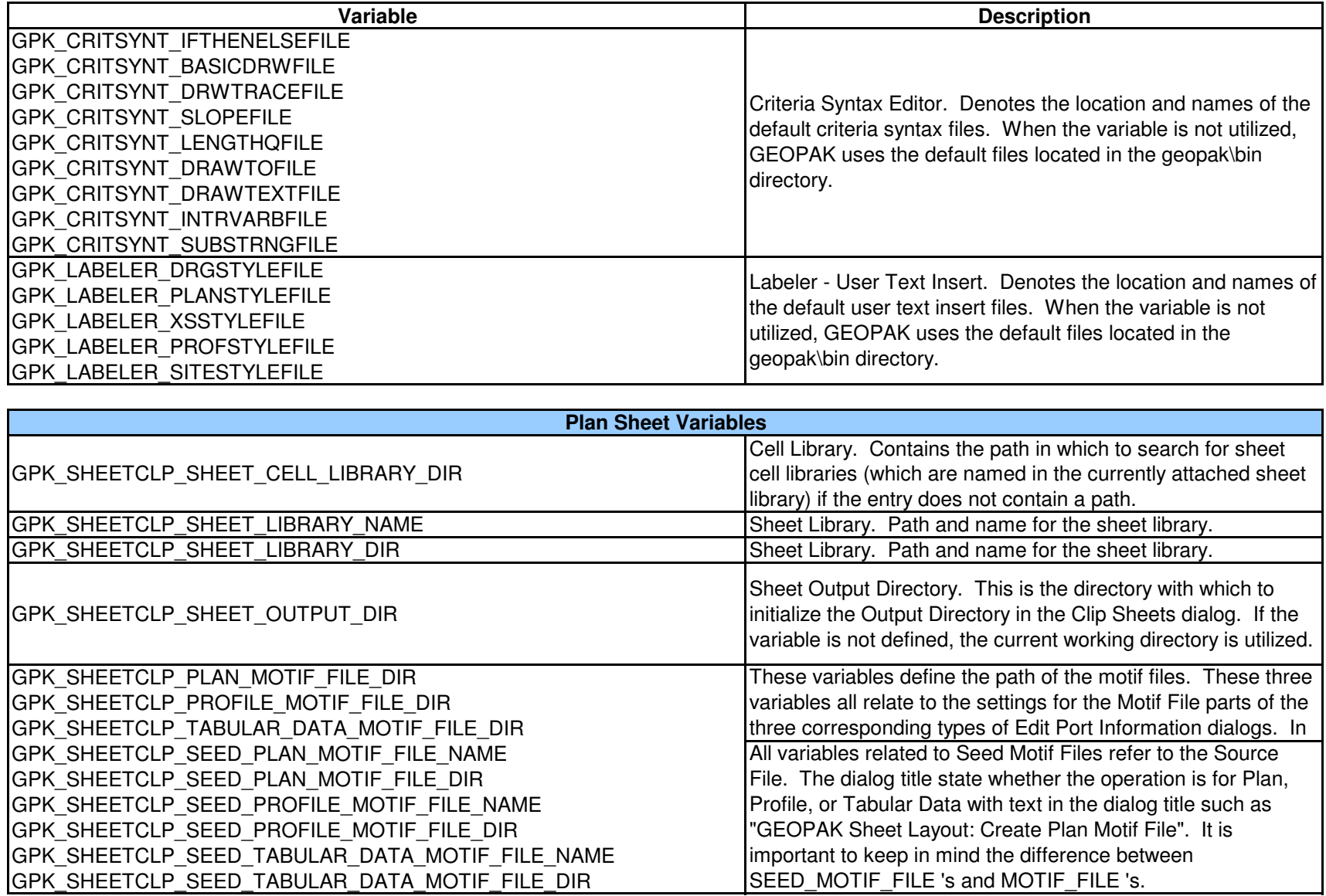

**Stopping Sight Distance Variable**

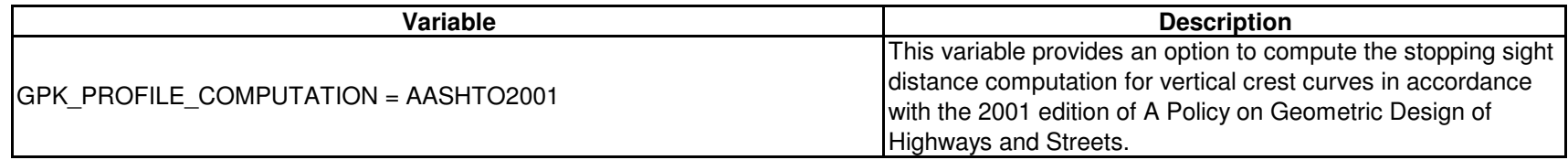

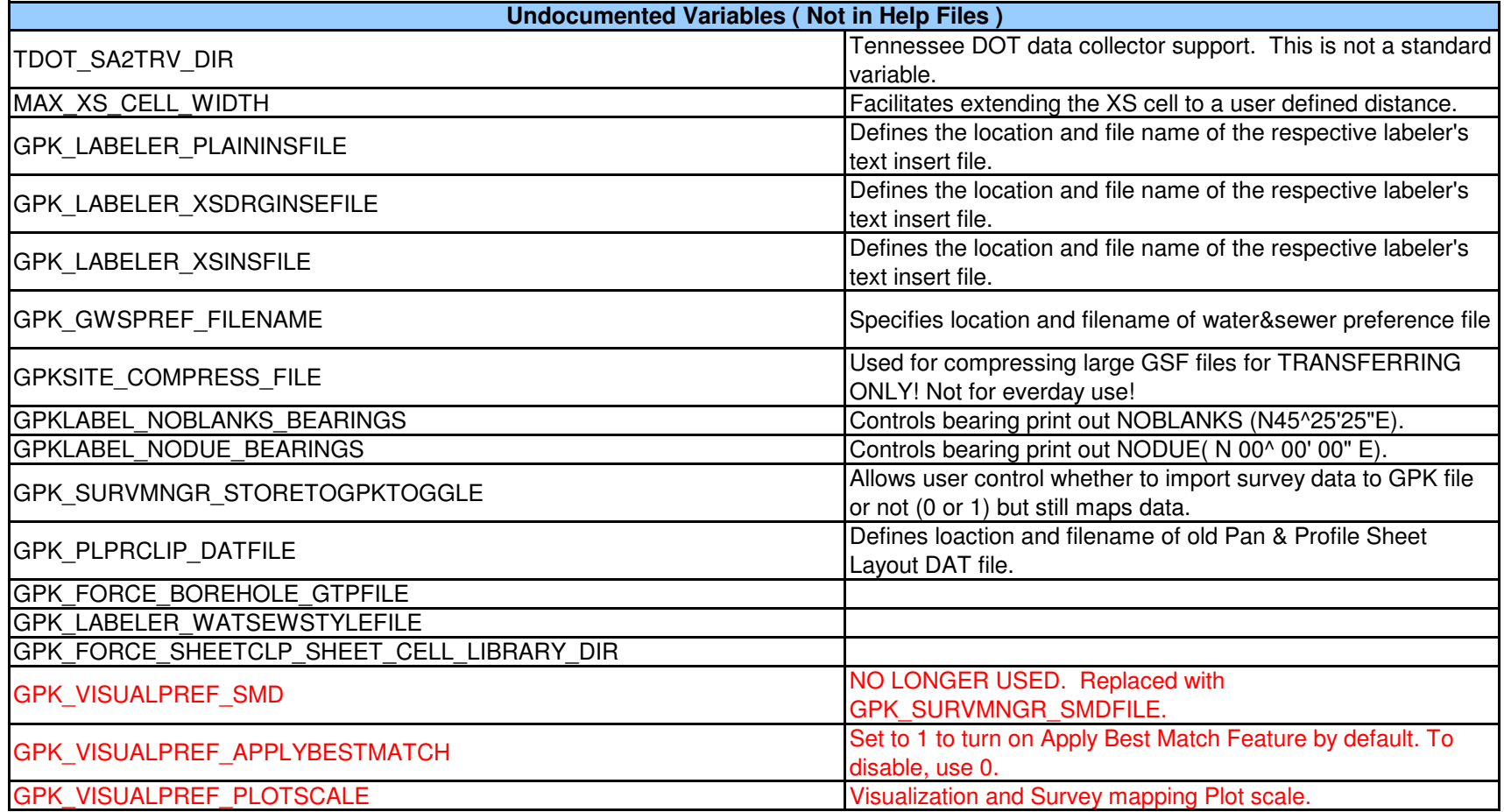